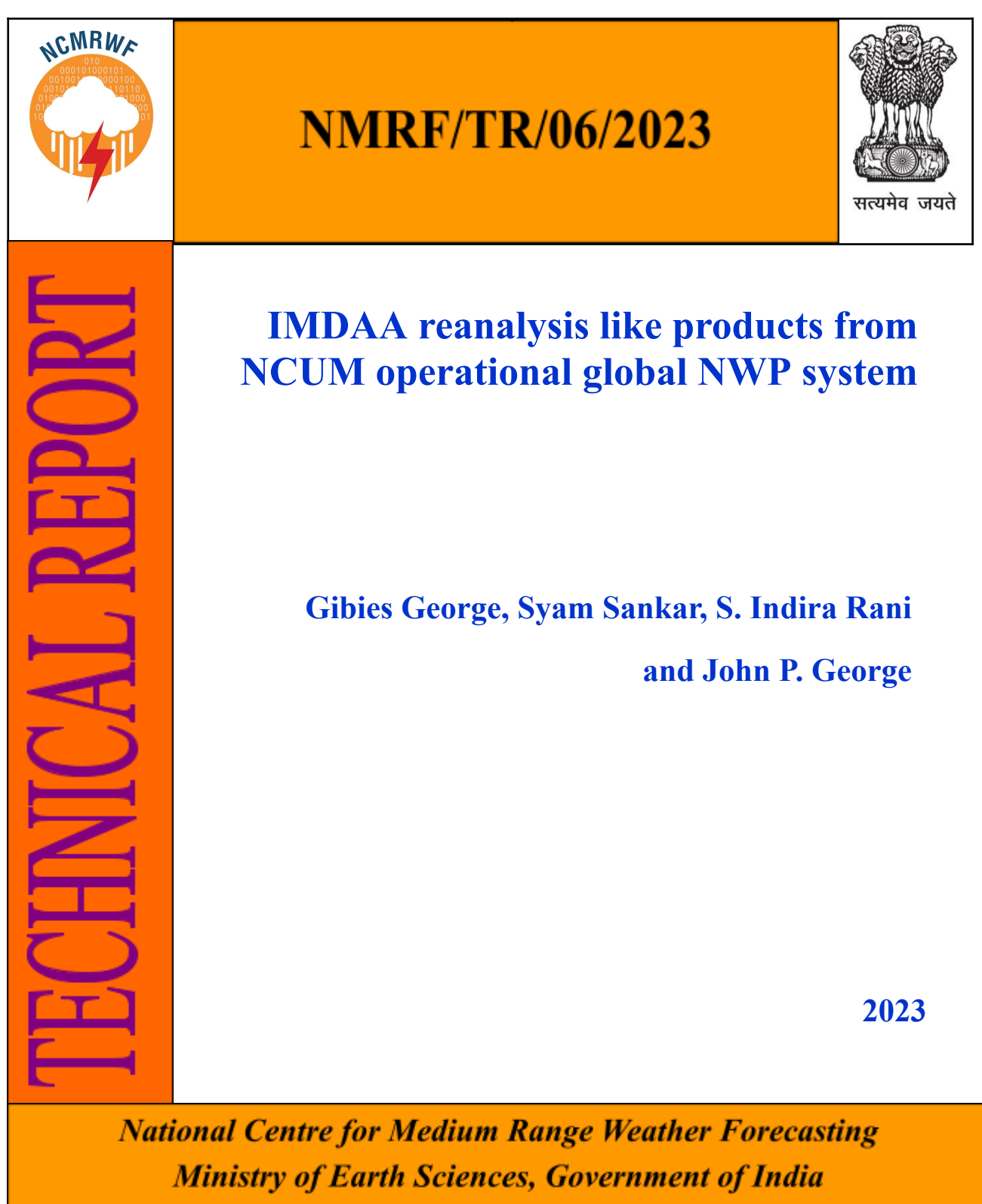

A-50, Sector-62, NOIDA, India 201 309

# **IMDAA reanalysis like products from NCUM operational global NWP system**

**Gibies George, Syam Sankar, S. Indira Rani and John P. George**

# **NMRF/TR/06/2023**

**National Centre for Medium Range Weather Forecasting Ministry of Earth Sciences, Government of India A-50, Sector 62, NOIDA-201309, INDIA [www.ncmrwf.gov.in](http://www.ncmrwf.gov.in)**

# **Ministry of Earth Sciences National Centre for Medium Range Weather Forecasting Document Control Data Sheet**

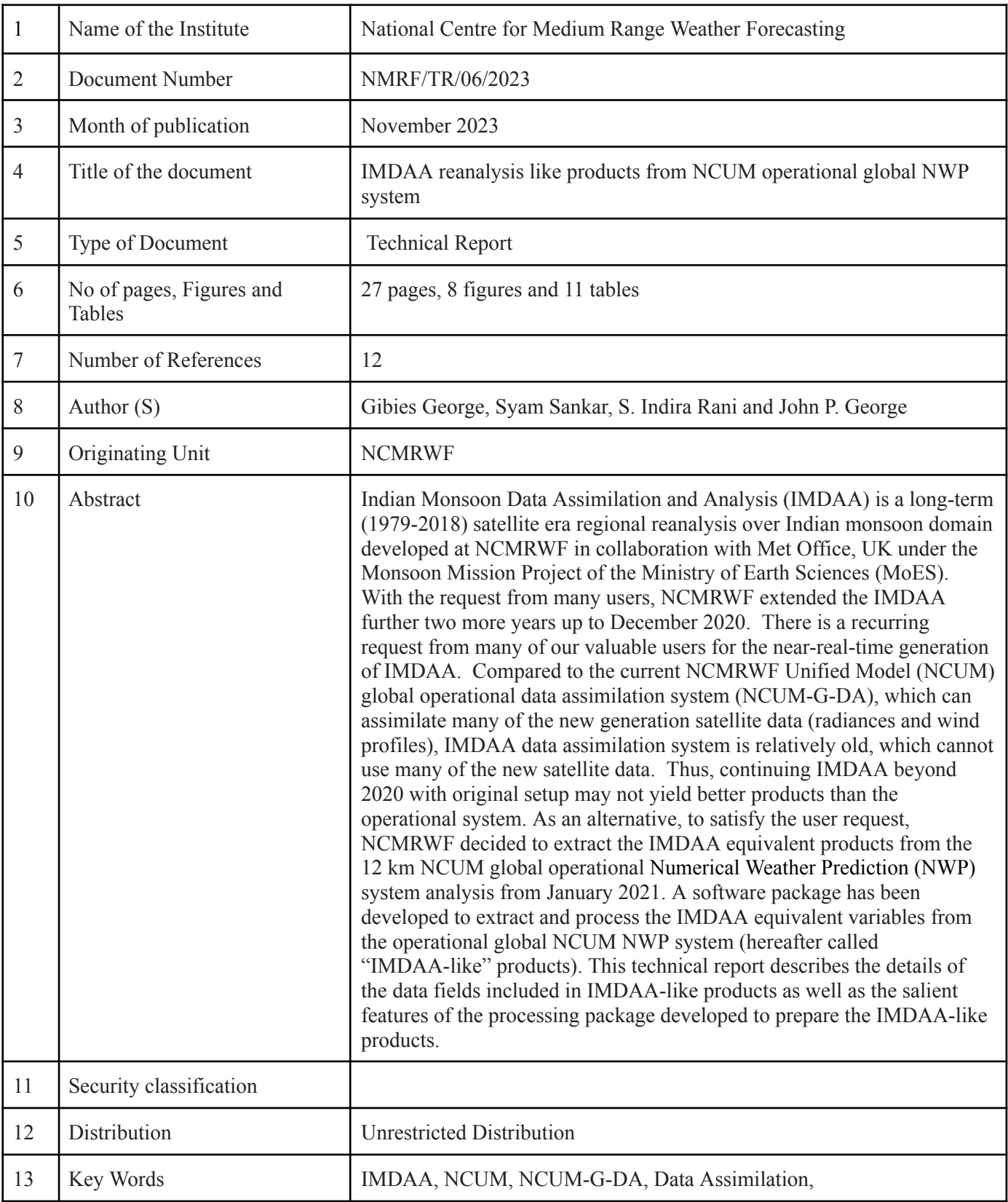

# **Table of Contents**

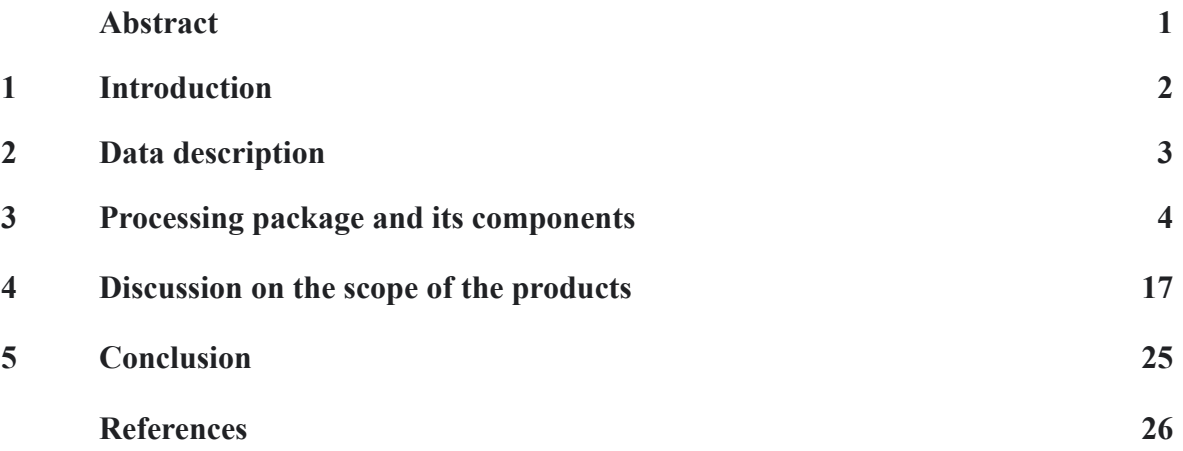

# **IMDAA reanalysis like products from NCUM operational global NWP system**

## **Gibies George, Syam Sankar, S. Indira Rani and John P. George**

#### सारांश

भारतीय मानसनू डटे ा आकलन और वि श्लेषण (**'**इम्डा**'**) पथ्ृवी वि ज्ञान मत्रं ालय की मानसनू मि शन परियोजना के तहत यू.के. के मौसम कार्यालय के सहयोग से राष्ट्रीय मध्यम अवधि मौसम पूर्वान् मोन केंद्र में विकसित भारतीय मानसून डोमेन पर एक दीर्घकालिक (1979-2018) उपग्रह युग का क्षेत्रीय विश्लेषण है। कई उपयोगकर्ताओं के अन्**रोध के साथ, राष्ट्रीय मध्यम अवधि मौसम** पूर्वान्**मान केंद्र ने इम्डा को दिसंबर 2020** तक और दो साल बढ़ा दिया। 'इम्डा' की निकट-वास्तविक पीढ़ी के लिए हमारे कई मूल्यवान उपयोगकर्ताओं से एक आवर्ती अनुरोध है। वर्तमान रा.म.अ.मौ.पू.के. यूनिफाइड मॉडल (एन.सी.यू.एम.) ग्लोबल ऑपरेशनल डेटा एसिमिलेशन सिस्टम (एन.सी.यू.एम-जी-डी.ए., जो कई नई पीढ़ी के उपग्रह डेटा (विकिरण और पवन प्रोफाइल) को आत्मसात कर सकता है) की तलु ना में, **'**इम्डा**'** डटे ा एसि मि लेशन सि स्टम (जो कई नए उपग्रह डटे ा का उपयोग नहीं कर सकता है) अपेक्षाकृत परुाना है, इस प्रकार, मलू सेटअप के साथ 2020 के बाद **'**इम्डा**'** को जारी रखने से परिचालन प्रणाली की तुलना में बेहतर उत्पाद नहीं मिल सकते हैं। एक विकल्प के रूप में, उपयोगकर्ता के अनुरोध को पूरा करने के लिए, रा.म.अ.मौ.पू.के. ने जनवरी 2021 से 12 कि.मी. एन.सी.यू.एम. वैश्विक परि चालन एन.डब्ल्य.ूपी. प्रणाली वि श्लेषण से **'**इम्डा**'** समकक्ष उत्पादों को नि कालने का नि र्णयर्ण लि या। परिचालन वैश्विक एन. सी. यू. एम. एन. डब्ल्यू. पी. प्रणाली (जिसे इसके बाद 'इम्डा-जैसे' उत्पाद कहा जाता है) से 'इम्डा' समकक्ष चरों को निकालने और संसाधित करने के लिए एक सॉफ्टवेयर पैकेज विकसित किया गया है। यह तकनीकी रि पोर्ट **'**इम्डा**-**जसै े' उत्पादों मेंशामि ल डटे ा क्षेत्रों के वि वरण के साथ-साथ **'**इम्डा**-**जसै े' उत्पादों को तैयार करने के लिए विकसित प्रसंस्करण पैकेज की मुख्य विशेषताओं का वर्णन करती है।

#### **Abstract**

Indian Monsoon Data Assimilation and Analysis (IMDAA) is a long-term (1979-2018) satellite era regional reanalysis over Indian monsoon domain developed at NCMRWF in collaboration with Met Office, UK under the Monsoon Mission Project of the Ministry of Earth Sciences (MoES). With the request from many users, NCMRWF extended the IMDAA further two more years up to December 2020. There is a recurring request from many of our valuable users for the near-real-time generation of IMDAA. Compared to the current NCMRWF Unified Model (NCUM) global operational data assimilation system (NCUM-G-DA), which can assimilate many of the new generation satellite data (radiances and wind profiles), IMDAA data assimilation system is relatively old, which cannot use many of the new satellite data. Thus, continuing IMDAA beyond 2020 with original setup may not yield better products than the operational system. As an alternative, to satisfy the user request, NCMRWF decided to extract the IMDAA equivalent products from the 12 km NCUM global operational Numerical Weather Prediction (NWP) system analysis from January 2021. A software package has been developed to extract and process the IMDAA equivalent variables from the operational global NCUM NWP system (hereafter called "IMDAA-like" products). This technical report describes the details of the data fields included in IMDAA-like products as well as the salient features of the processing package developed to prepare the IMDAA-like products.

### **1. Introduction**

Indian Monsoon Data Assimilation and Analysis (IMDAA) reanalysis system produced a reanalysis dataset for the period 1979-2018 for the whole Indian monsoon region (Rani et al., 2020, 2021). The IMDAA reanalysis domain extends from  $30^{\circ}$ E to  $120^{\circ}$ E and 15°S to 45°N. Further due to the increasing demand from the users an extension of the IMDAA for the period 2019-2020 was also completed. The major difference between the IMDAA and IMDAA-extension is the use of Lateral Boundary Conditions (LBC) from the NCMRWF Unified Model (NCUM) 12 km Global Data Assimilation System (NCUM-G-DA) in the place of ERA-interim LBC used till December 2018. IMDAA regional reanalysis products from 1979 to 2020 can be freely downloaded using the Uniform Resource Locator (URL) address <https://rds.ncmrwf.gov.in/> from the Reanalysis Data Server (RDS) of NCMRWF. A brief description of IMDAA single and multi-level variables with their temporal frequency is also available in the web portal. The IMDAA products are very useful for various applications like (1) the training of hydrology models specific for the Indian Monsoon Domain, (2) survey of potential zones for wind power harvesting, (3) calibration and validation of automatic weather station instruments, (4) study the history of tropical synoptic weather systems like monsoon depressions, tropical cyclones, etc.

NCMRWF has been receiving requests from our users to continue the IMDAA products beyond 2020. The coverage of the IMDAA-domain including Tibetan plateau and equatorial Indian ocean is very important to capture all features of the Indian Monsoon domain. Many of the satellite mission datasets used in the IMDAA reanalysis stopped because of the end of those satellite missions. In the meantime, the global NWP centres started assimilating data from new generation satellites (MetOp-C, NOAA-20, etc.) in 2020 (Ingleby et al., 2021, Kumar et al., 2021). Many operational centres, including NCMRWF, started assimilating wind data from a novel lidar instrument onboard the Aeolus satellite, which has a good impact on the analysis and forecast (Rennie et al, 2021; George et al., 2021). The IMDAA reanalysis system of 12 km horizontal resolution, comparatively older than the current NCUM global operational system of 12 km resolution, cannot assimilate the information from these new generation satellites unless we make many changes in the reanalysis system. However, changing the DA system in the course of reanalysis will not serve the purpose, as the reanalysis system is designed to use the same DA and model throughout the reanalysis period. The model climatology and the observation impact of the current operational system may be different from that of the system used for the IMDAA products available for the period until 2020. Setting up a new reanalysis configuration may require a long time and dedicated manpower. The effort also demands a lot of computational resources, which is not affordable on the existing capacity. However, as a short-term alternative, to satisfy the user requests, NCMRWF decided to produce the IMDAA equivalent products from the 12 km NCUM global operational configuration from January 2021 (Table-1) and made them available through the IMDAA reanalysis web portal to the users. In this context, NCMRWF developed a software package to extract and process the IMDAA equivalent data fields from the operational NCUM-G-DA. The processing software package for generating IMDAA-like products is operational at Mihir HPCs and has one day lag synchronisation with a dedicated data server for the dissemination of the data. The IMDAA-like product contains more than forty fields which are classified into various groups (Table-2). The IMDAA-like product

generation software includes (1) a data extraction script (2) a visualisation toolkit and (3) an automated slideshow file generator.

A description of the single and multi-level data that has to be extracted from the NCUM-G-DA system over the IMDAA-domain is provided in section 2 of this report. The package developed for the preparation of IMDAA-like products and its various components are described in section 3. An overview of the various products extracted over the IMDAA-domain and a discussion on the wide scope of the products is given in section 4, followed by a summary of the current technical package in section 5.

#### **2. Data description**

The operational version of NCUM-G-DA system is based on Unified Model version 11.2 (UM-11.2) which is an upgraded version of that used in IMDAA regional reanalysis system (UM-10.2). This is a stand-alone global atmospheric general circulation model based on EndGame dynamical core with 12 km horizontal resolution (N1024) and 70 vertical levels (L70) where the model top is at 80 km. The Observation Processing System version 2020 (OPS-2020) and VARiational data assimilation system version 2020 (VAR-2020) with capabilities to assimilate the latest available observations (Kumar et al. 2020, 2021; George et al. 2021), are used in the NCUM-G-DA system in contrast with there older versions used in the IMDAA reanalysis system. NCMRWF routinely runs the NCUM-G-DA, four times a day with six hourly intermittent cycles during 00, 06, 12, and 18 Z. Table 1 compares the NCUM-G-DA operational system components with their corresponding versions used in the IMDAA reanalysis system.

| Dataset Name            | System description                                                                                                    | Start date | End date   |
|-------------------------|----------------------------------------------------------------------------------------------------|------------|------------|
| <b>IMDAA</b> reanalysis | Unified Model version 10.2<br>(Davies et al., 2005; Brown et al., 2012;<br>Wood et al., 2014; Rani et al. 2021)<br>Regional (30°E to 120°E, and 15°S<br>to $45^{\circ}$ N)<br>63 vertical levels<br>Model top at 40 km<br>$\bullet$<br>ops-2016.03.0<br>var-32.0.0-t2704<br>$surf-32.0.0$<br>jules-4.8<br>$\bullet$<br>Lateral Boundary Conditions from<br><b>ERA-interim</b> | 01/01/1979 | 31/12/2018 |
| <b>IMDAA-Extension</b>  | Unified Model version 10.2<br>(Rani et al., 2022)<br>Regional (30°E to 120°E, and 15°S<br>to 45°N) same as above.<br>Lateral Boundary Conditions from                                                                                                    | 01/01/2019 | 31/12/2020 |

**Table 1: Details of the NCUM-G-DA system components used for IMDAA products.**

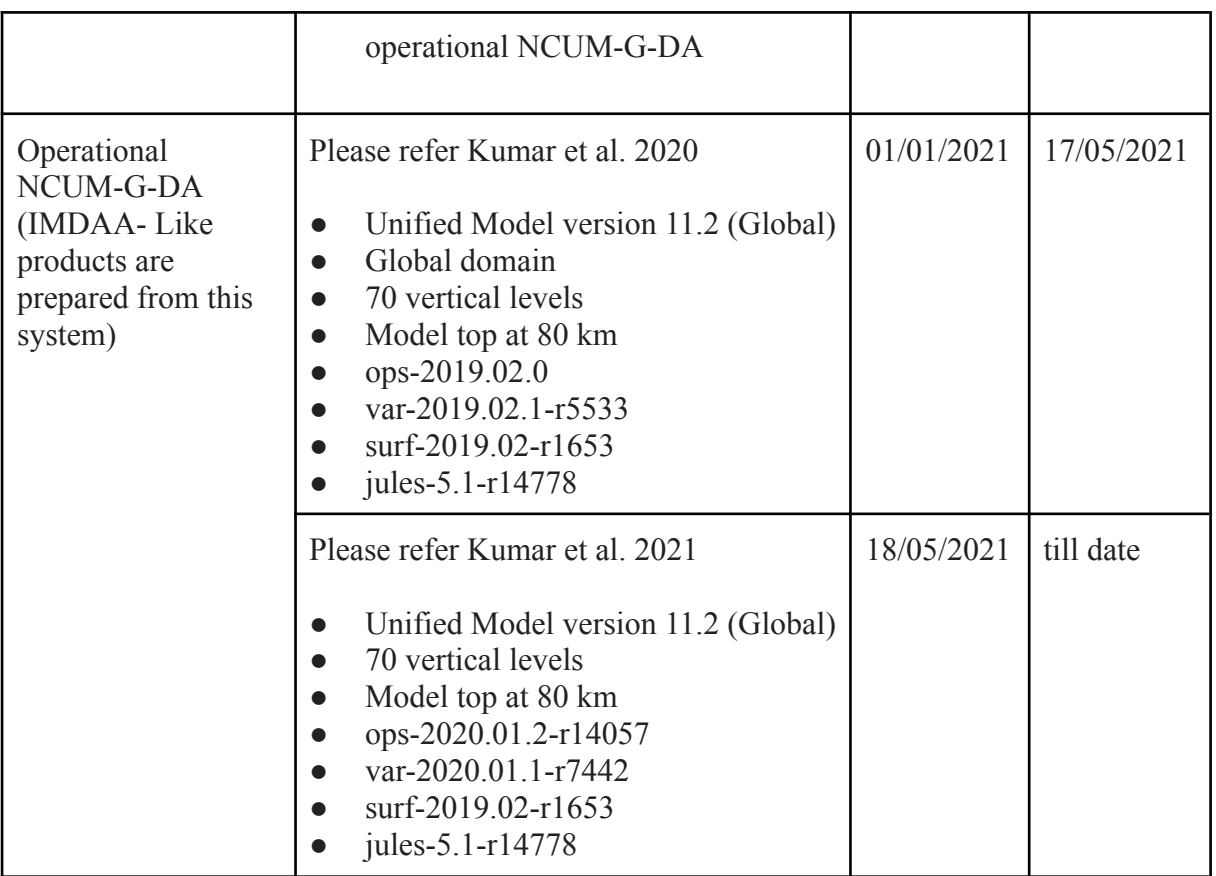

## **3. Processing package and its components**

Short range operation forecasts (9 hours) are generated based on each data assimilation cycle (00, 06, 12, and 18 Z), which consist of instantaneous model fields at hourly intervals (Kumar et al. 2020). The initial six hour (00 - 05, 06 - 11, 12 - 17, and 18 - 23 Z) fields from the short-range forecasts generated in each DA cycle of the NCUM-G-DA are used for extracting the IMDAA-like data products which are consistent with the actual IMDAA reanalysis variables. The hourly accumulated variables are valid for the middle of the hourly intervals (say 00:30, 01:30, 02:30, 03:30, … etc ) unlike the instantaneous variables.

This IMDAA-like product processing package has three main components: data extraction, visualisation tool kit, and the slideshow generator. These components are briefly described in the following sub-sections. More than forty variables are extracted from the global NCUM analysis/short-forecast and they are categorised into 12 groups, A-L. The various groups are Isobaric level data, Planetary Boundary Layer (PBL) related data, Flux at the top of the atmosphere (TOA), Flux at the surface, Instantaneous hourly data at Mean Sea Level (MSL), Screen level data (1.5 m height), Pole level data (10 m height), Tower level data (50 m height), Instantaneous cloud data, Accumulated hydrology data, Instantaneous soil layer data, and Atmospheric model-level data. General Regularly distributed Information in Binary form: Edition 2 (GRIB2) format is used for the final data, which is transferred to the RDS of NCMRWF. The basic information about each data field including time interval, type of data acquisition (instantaneous or accumulated or averaged), classification based on targeted user group, name of UM source file, UM STASH code, and GRIB code information are listed in Table 2.

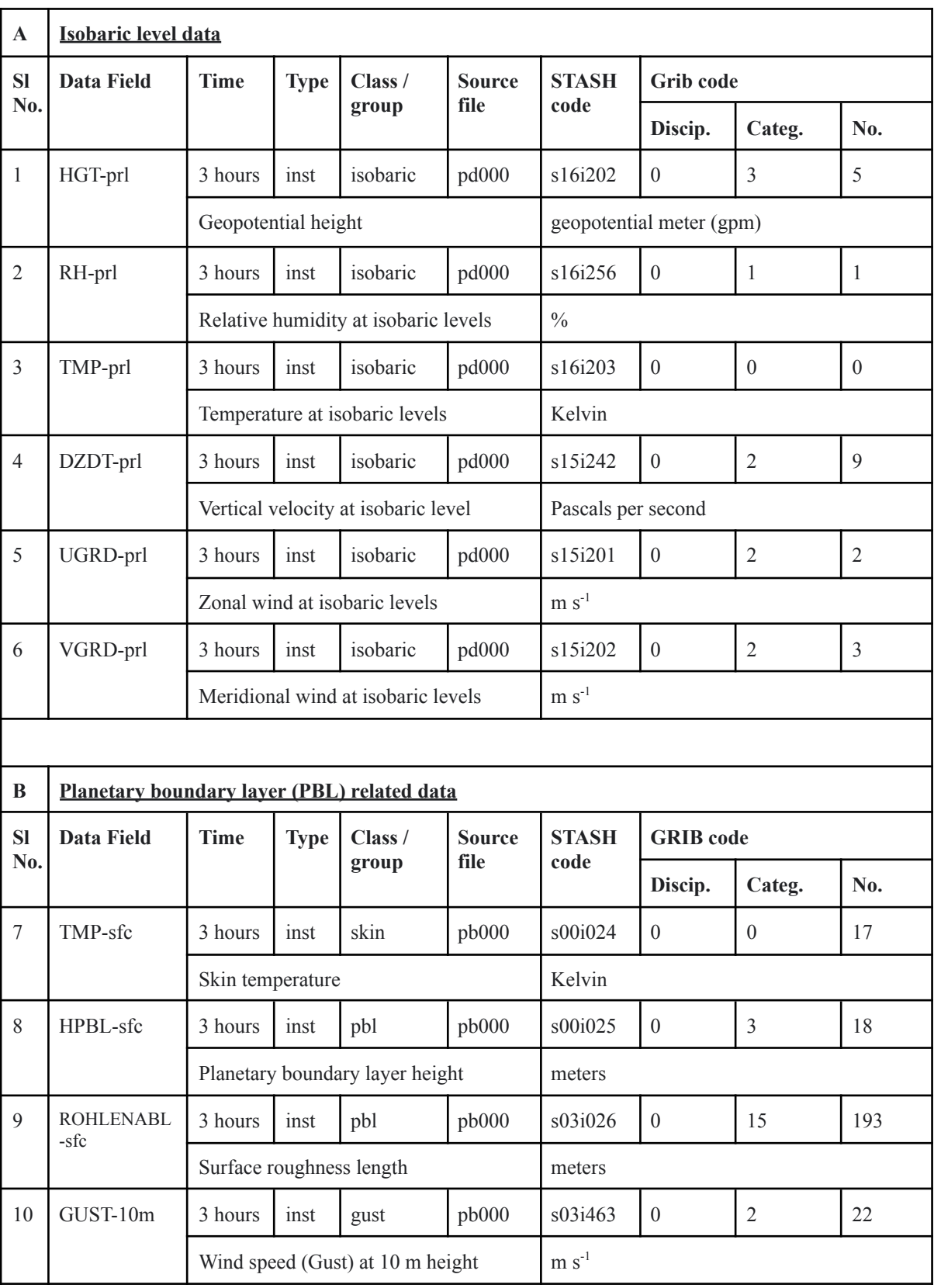

**Table 2: Groupwise listing of data fields extracted from NCUM-G-DA over the IMDAA domain.**

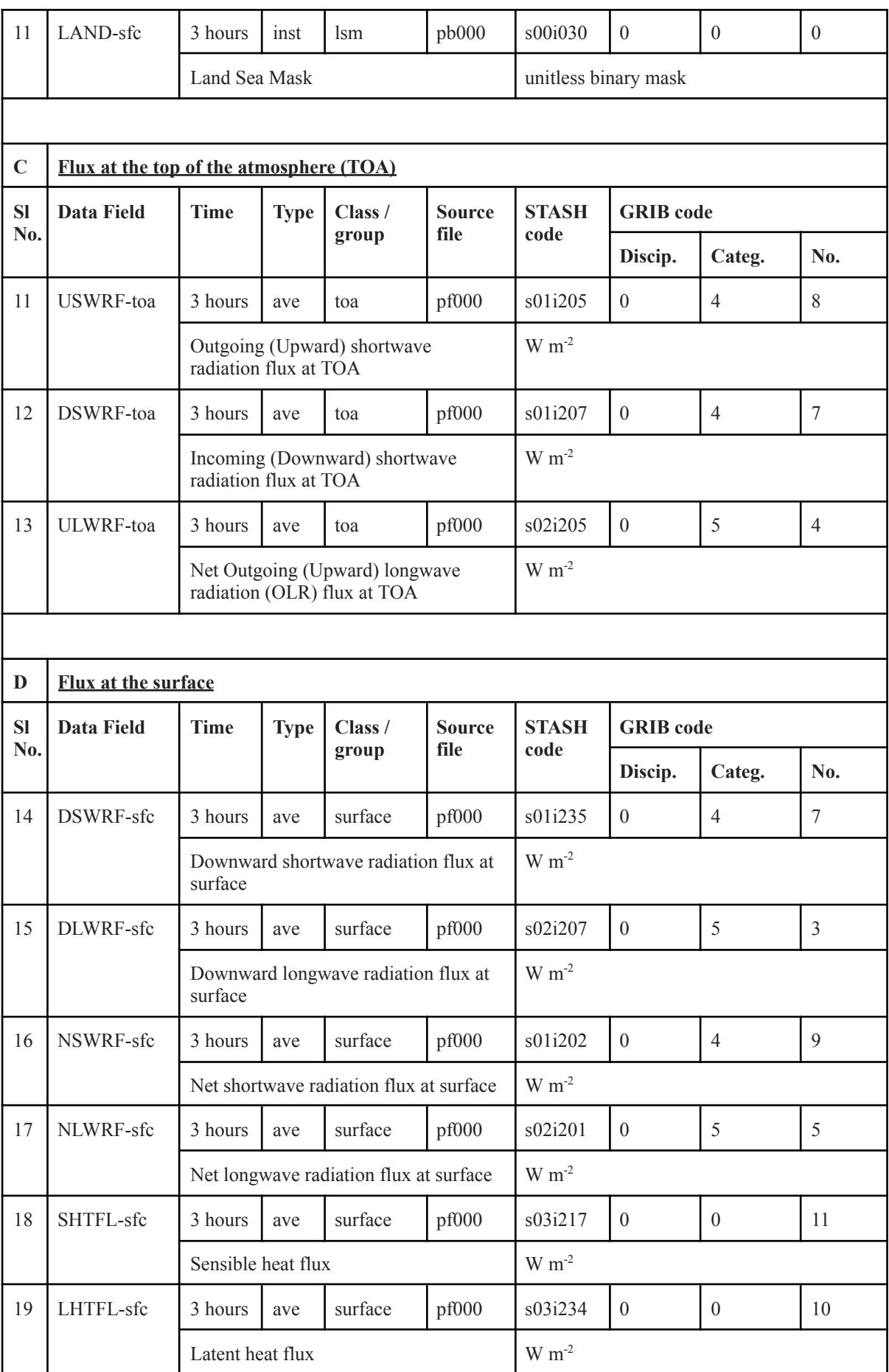

## NMRF/TR/06/2023

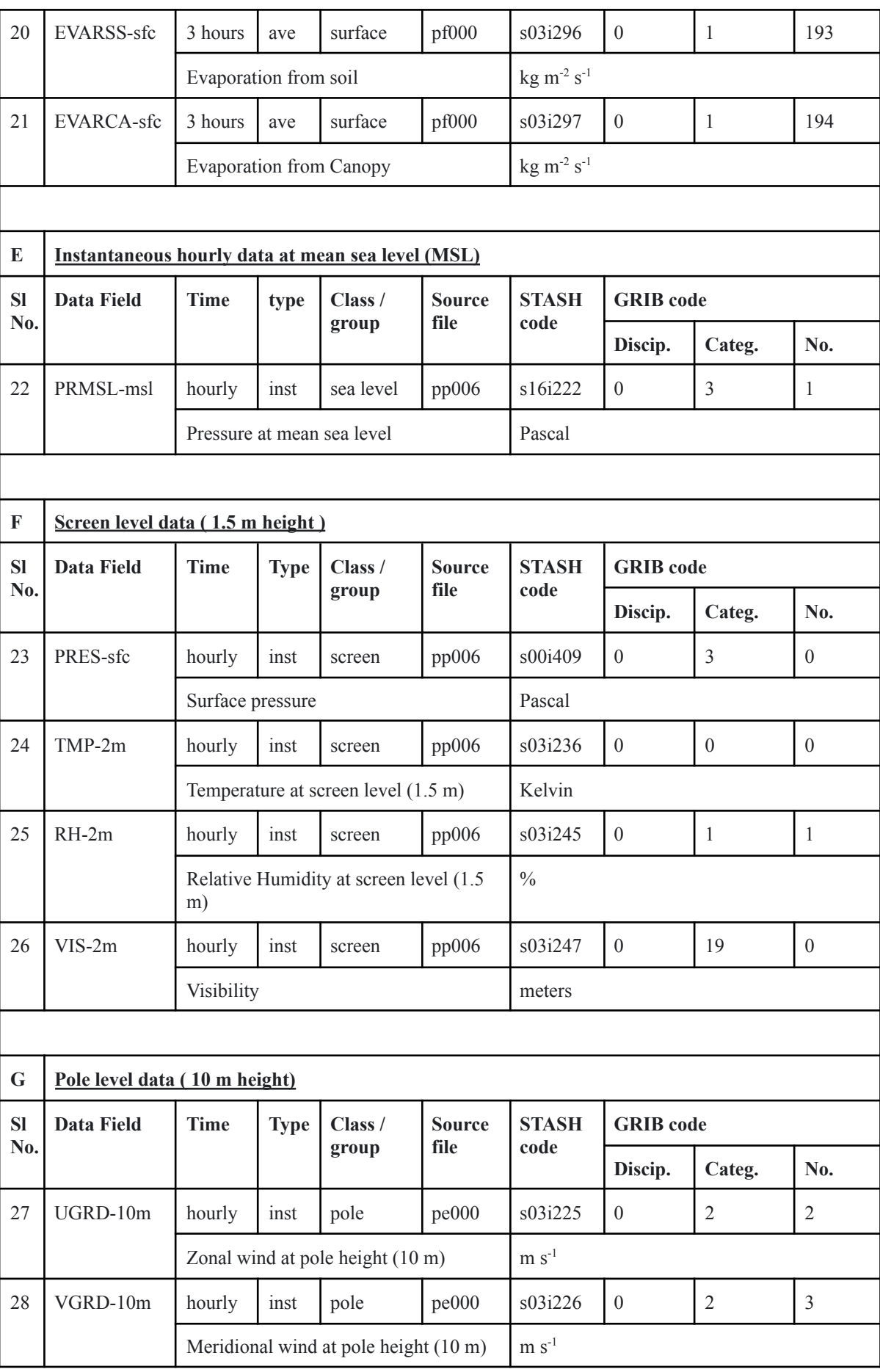

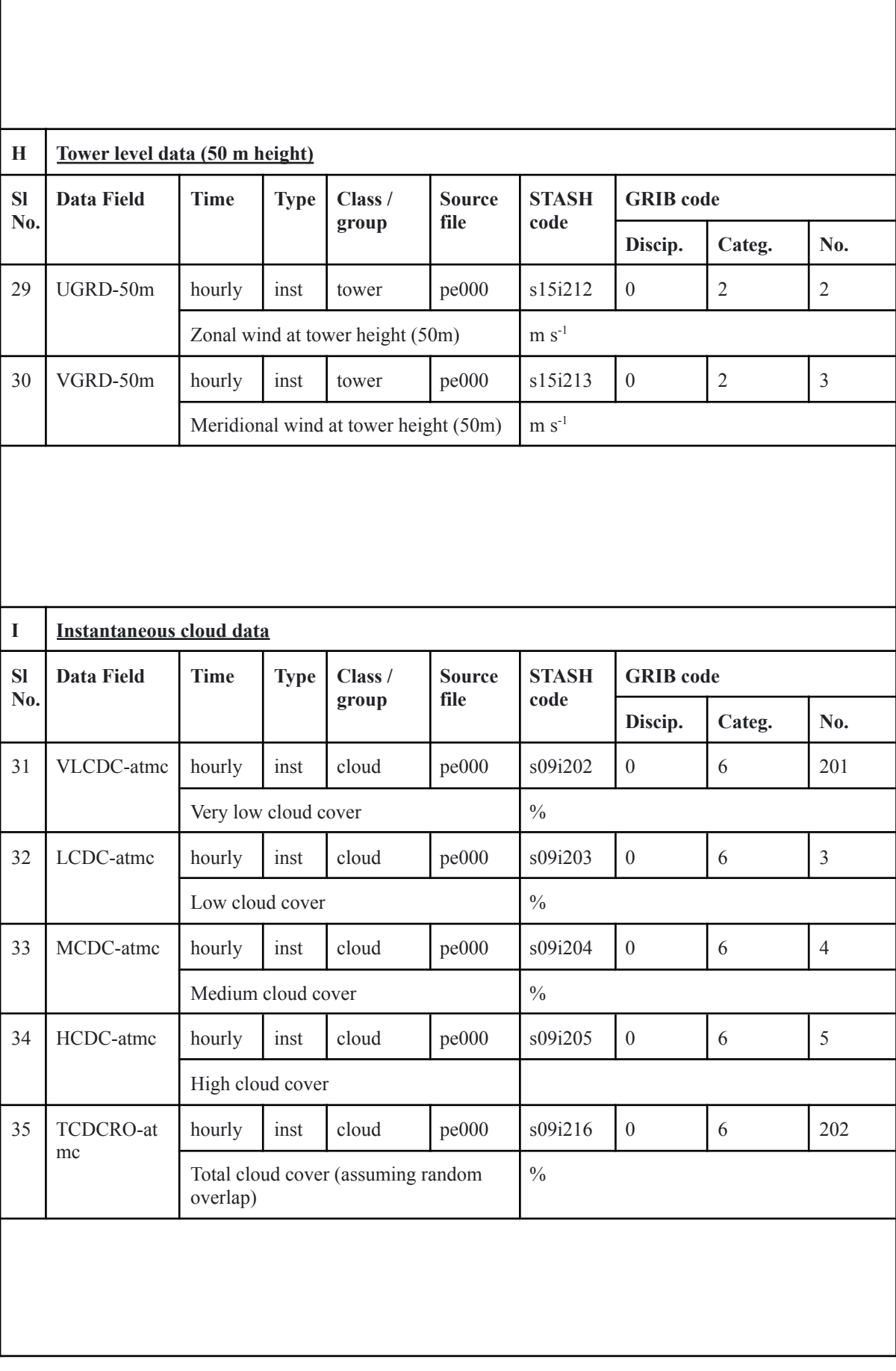

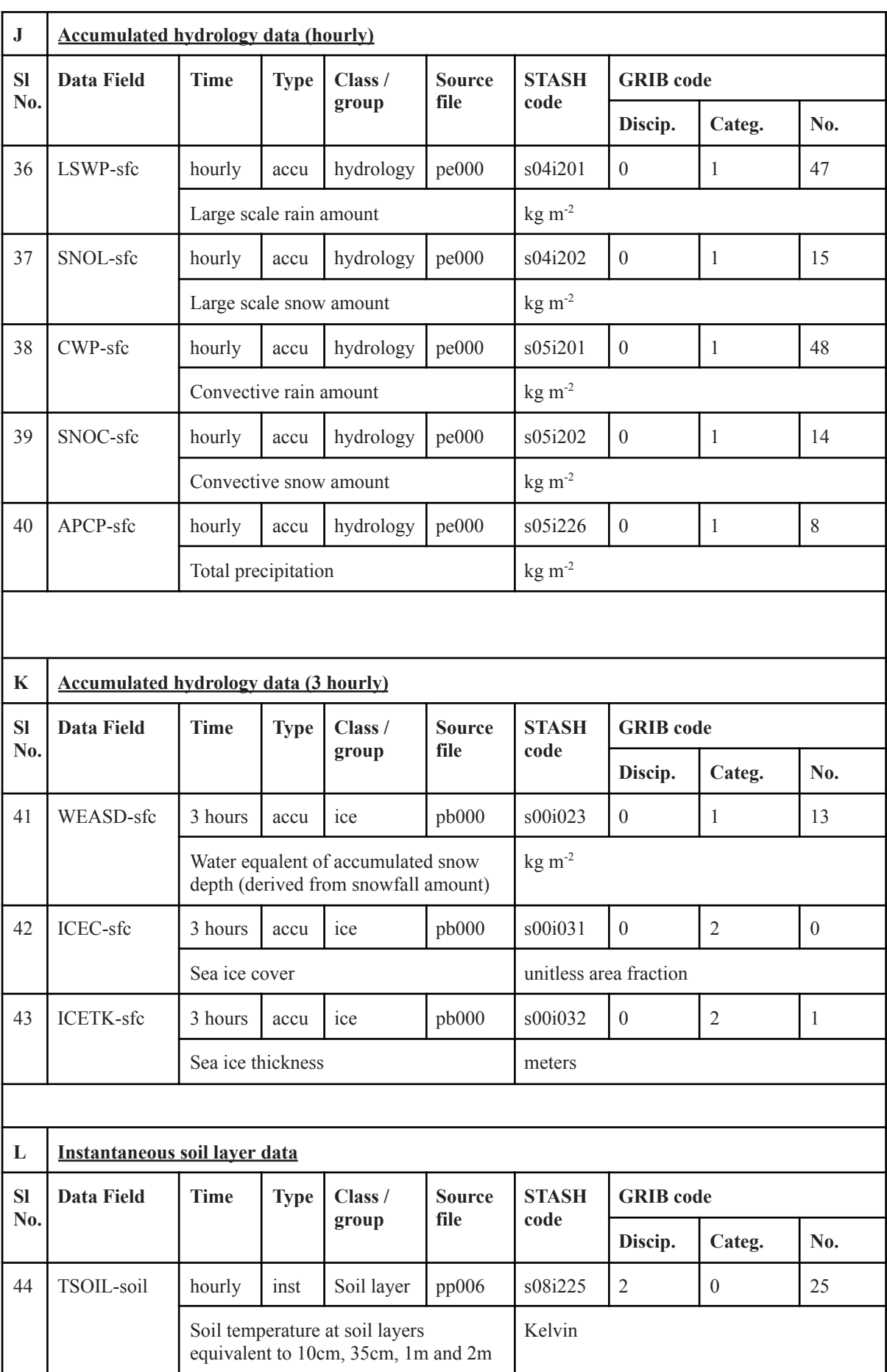

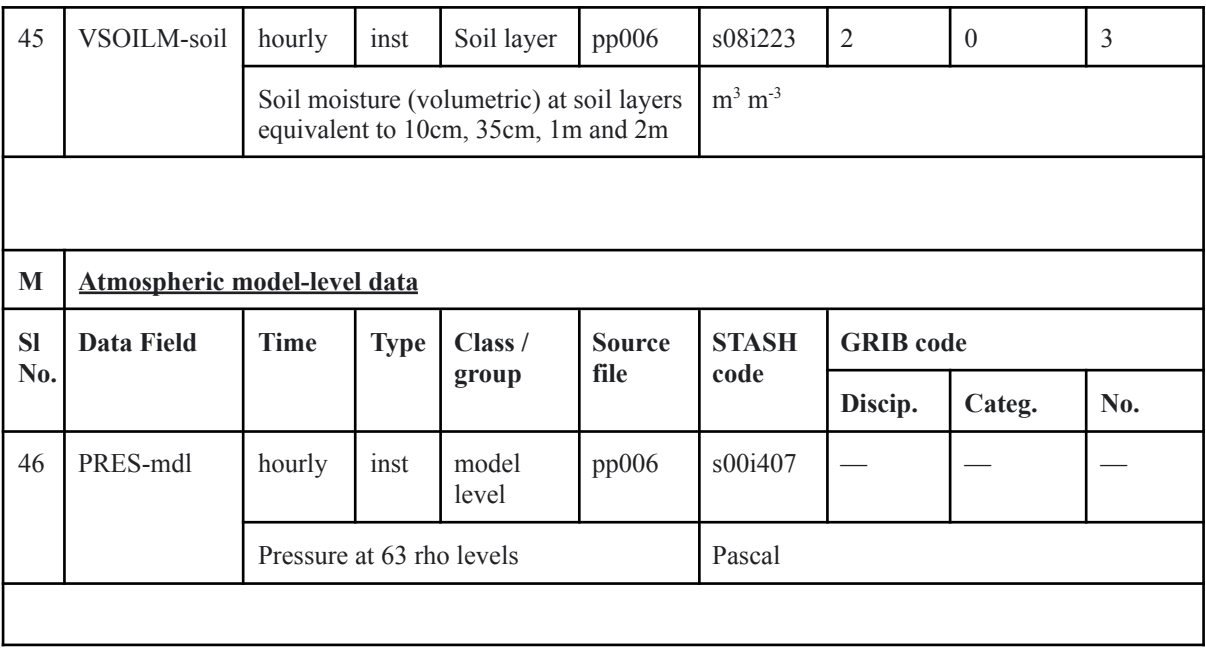

## **3.1 Method of extraction**

As mentioned in section 2, the required data fields to be extracted over the IMDAA-domain from the NCUM-G-DA are classified into data groups, listed in Table 2. Each data field in the same group has a common source file, temporal frequency, and dimension. The extraction (Table-3), file splitting and compression (Table-4), format conversion (Table-7), and variable renaming (Table-8) procedures have been completed in ten different steps using standard tools such as MULE, UMRider, wgrib2 and NCO respectively.

## **3.1.1 Spatio-temporal domain extraction of Unified Model Field Files**

The four steps described in table 3, used MULE (this is a Python package providing an interface to various files used and produced by Unified Model) for the data extraction of the required spatio-temporal domain. MULE operates on Unified Model Field Files (UMFF) and produces domain-specific UMFF datasets of the same spatio-temporal resolution.

| <b>MULE:</b> | Algorithms for Spatio-temporal domain extraction of UMFF using<br>mule               |  |
|--------------|--------------------------------------------------------------------------------------|--|
| Step 1:      | Extraction of required fields from the data source file:                             |  |
|              | mule-select \${filein} \${fileout} --include lbuser4=\${STASH LIST}                  |  |
| Step 2:      | Cropping of the Indian Monsoon Domain from the global dataset:                       |  |
|              | mule-cutout coords \${filein} \${fileout} \${SWLON} \${SWLAT}<br>\${NELON} \${NELAT} |  |
| Step 3:      | Time slicing the dataset for the initial six hour window:                            |  |

**Table 3: Algorithms for Spatio-temporal domain extraction.**

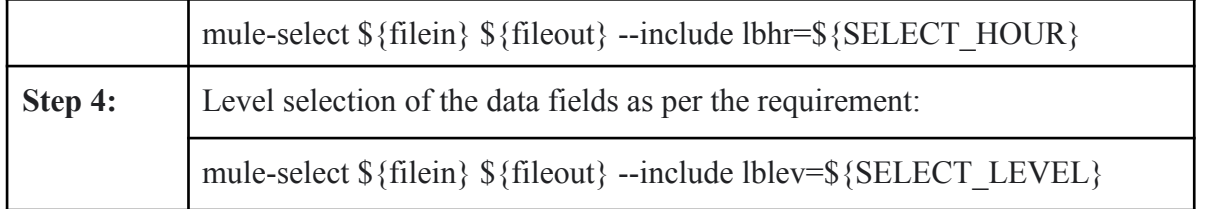

## **3.1.2 UMRider-2022**

An improved version of the operational UMRider (Arulalan et al. 2020) application toolkit is included in the package for generating compressed GRIB files for storage and dissemination through the web data server. UMRider is an IRIS based python package used to read UMFF and produce compressed GRIB files. Unlike the original UMRider package, the improved version (UMRider-2022) does not require any NetCDF intermediate file before generating the final GRIB files and thereby streamlines the data flow uniformity across data variables. The removal of NetCDF package dependency reduces the risk of system environment conflicts and thereby improves the robustness of the package.

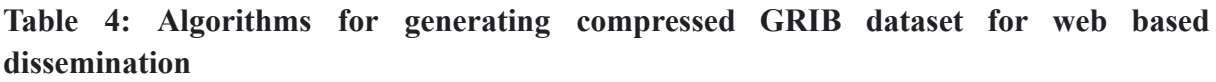

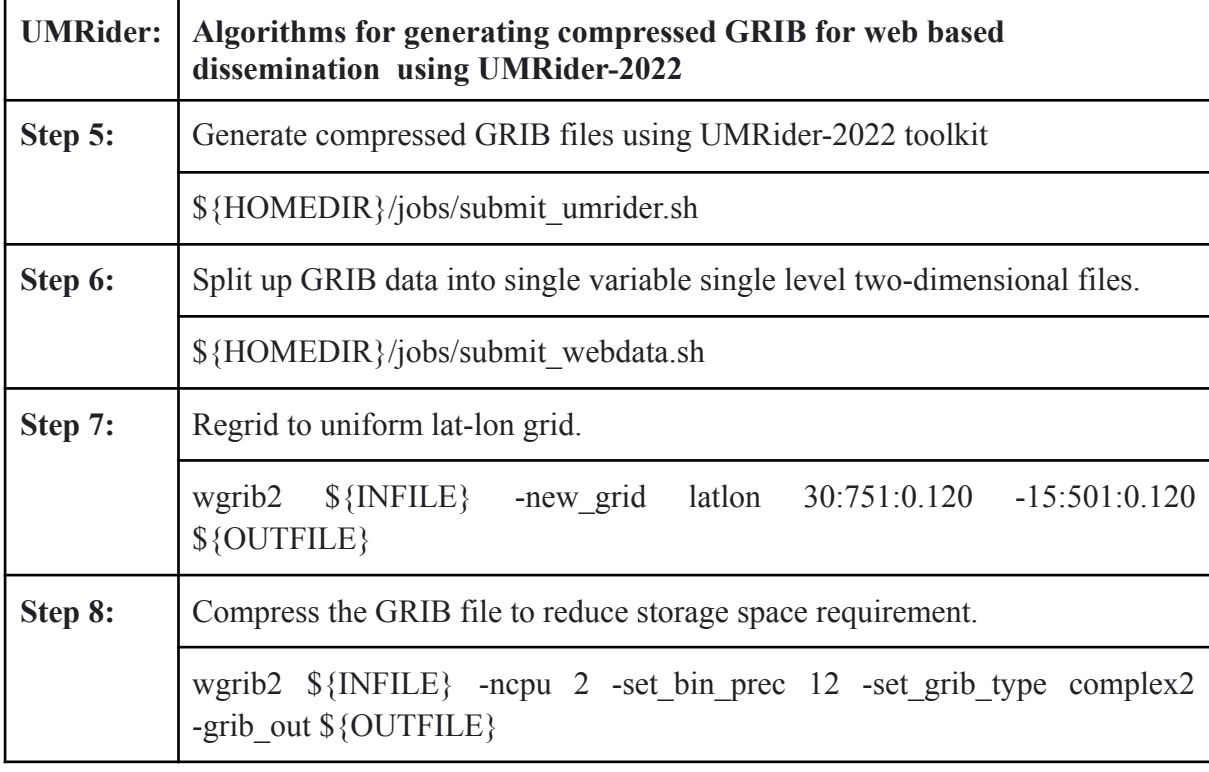

The UMRider-2022 has four steps of data processing (steps 5 to 8 in Table 4), the first stage (step 5) generates GRIB files with multiple variables at multiple levels and the second stage (step 6) splits up these data to be distributed among small size GRIB files with a single variable and single level, to make it easy to handle with the web-based data server. Step 7 regrid the processed data to the same resolution of original IMDAA reanalysis products and in step 8, the GRIB files are compressed for the better storage efficiency.

### **3.1.3 Local GRIB Table**

Table 2 (last columns) provide the required information for the identification of variables by the GRIB data processing packages (like wgrib2). However for some variables, the details are not available in the default GRIB table. In such cases we can use a local GRIB table for the identification of the data fields. Table-6 provides the details of entries in local GRIB table corresponding to ROHLENABL-sfc, EVARSS-sfc, EVARCA-sfc, VLCDC-atmc and TCDCRO-atmc. Similar to the previous version of UMRider (Arulalan et al. 2020 ), the current version also uses local GRIB table to handle variables which are not included in the GRIB table by wgrib developers. An example of a record on the local GRIB table is provided below for the demonstration purpose.

## **0:1:0:10:29:1:1:193:EVARSS:Evaporation Rate From Soil Surface:kg m-2 s-1**

Individual information on a record in the GRIB table is separated with colons. There are eleven segments in the GRIB table entry (above example) which are explained in table 5 and required information for individual data fields, such as discipline, category and number (provided in Table 2).

| SI.<br>No.     | <b>Information type</b>                | <b>Entries in the example</b>                | <b>Identifier</b> | <b>Type</b>   |
|----------------|----------------------------------------|----------------------------------------------|-------------------|---------------|
| 1              | Parameter Discipline                   | $\overline{0}$                               | disc              | Integer       |
| $\overline{2}$ | Master Table Version Set               | 1                                            | mtab set          | Integer       |
| 3              | <b>Master Table Version Start</b>      | $\theta$                                     | mtab low          | Integer       |
| 4              | Master Table Version End               | 10                                           | mtab_high         | Integer       |
| 5              | Centre Code                            | 29                                           | cntr              | Integer       |
| 6              | <b>Local Tables Version</b>            | 1                                            | ltab              | Integer       |
| $\overline{7}$ | <b>Parameter Category</b>              | 1                                            | pcat              | Integer       |
| 8              | Parameter Number                       | 193                                          | pnum              | Integer       |
| 9              | Variable Short Name<br>(Standard name) | <b>EVARSS</b>                                | name              | <b>String</b> |
| 10             | Variable Description                   | <b>Evaporation Rate From Soil</b><br>Surface | desc              | <b>String</b> |
| 11             | Variable Unit                          | $kg m-2 s-1$                                 | unit              | <b>String</b> |

**Table 5: Details of local GRIB table segments and syntax.**

The environment variable "GRIB2TABLE" can be used to provide the local GRIB table to the wgrib package to enable it to identify the variable information and thereby assign proper variable names to the data field.

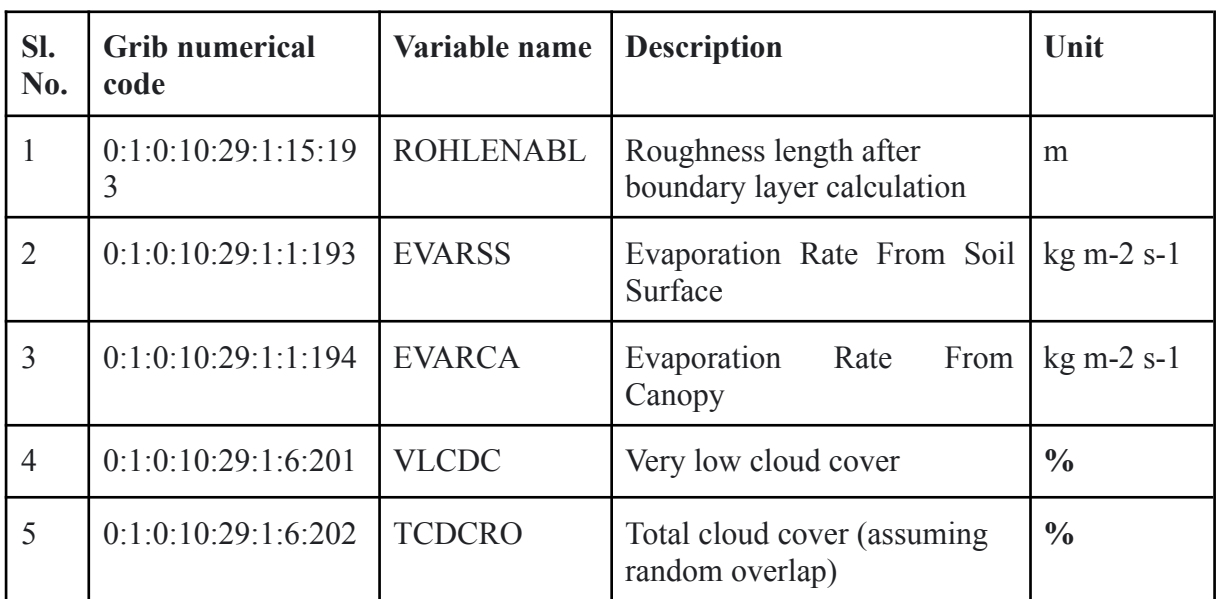

## **Table 6: Variables definition entries in local GRIB table**

## **3.1.4 NetCDF dataset for visualisation**

The NetCDF file format is widely accepted worldwide, because of being a self-explanatory data file format with all the metadata and the header information stored within the file along with the data. Most of the visualisation packages support NetCDF file format. Tables 7 and 8 describe the preparation of NetCDF structured binary files for quick visualisation applications.

**Table 7: wgrib2 command syntax**

| wgrib2: | wgrib2 command syntax                     |  |
|---------|-------------------------------------------|--|
| Step 9: | Create NetCDF file from GRIB2 file:       |  |
|         | wgrib2 $\{INFILE\}$ -netcdf $\{OUTFILE\}$ |  |

The data file in GRIB2 format is converted to NetCDF format using the wgrib2 package with the help of a local GRIB table. For the quick processing, UMFF can be directly converted to NetCDF using other relevant applications. However, in the case of the unavailability of a local GRIB table or missing of relevant entries in the local GRIB table, the output netcdf file may not contain meaningful variable name information.

NetCDF Operators (NCO) command 'ncrename' is a useful tool to set meaningful variable names for the data field. Table 8 describes the NCO command syntax used for variable renaming. The details of the renamed variables within the NetCDF files are listed in table 9 against the field number which is used as an identifier in the absence of the variable name information in the input file.

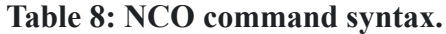

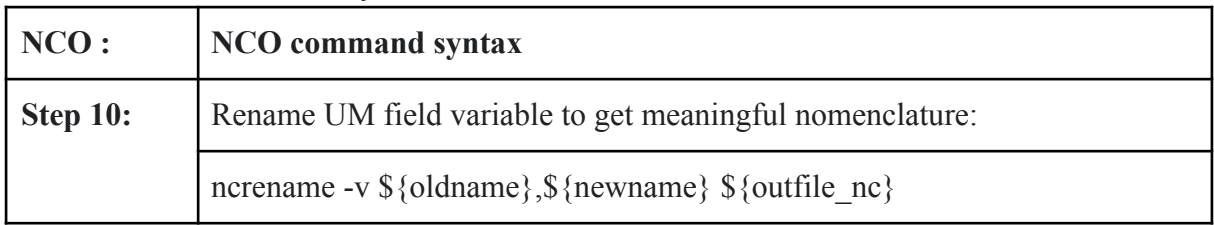

#### **Table 9: Details of the renamed variables used in NCO**

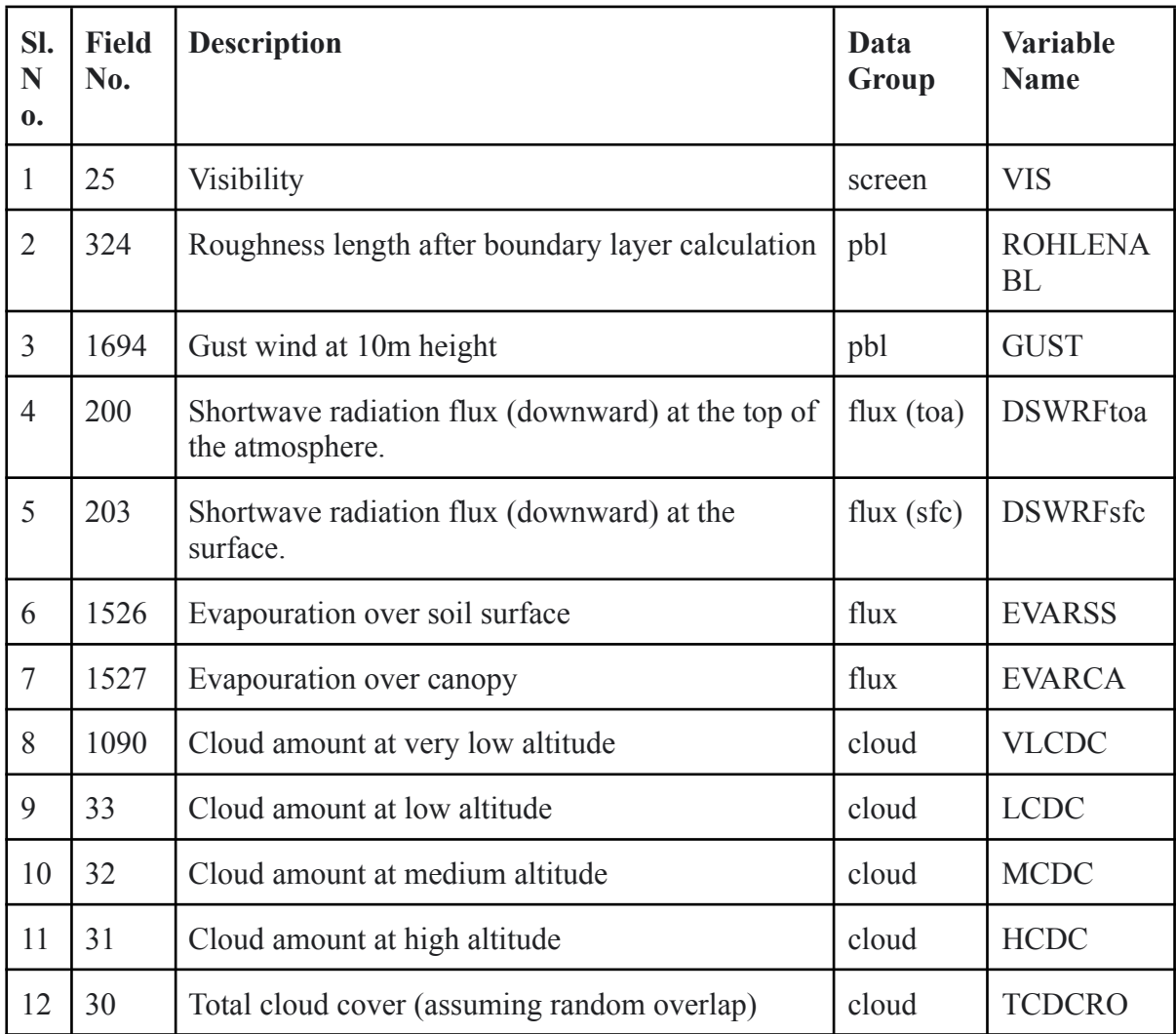

## **3.2 Data visualisation toolkit**

Once the dataset is ready with proper meaningful names for data variables it can be used for visualisation and dissemination as per the requirement. This section provides some details of a custom-made data visualisation toolkit. The package also consists of a customised toolkit "daview" for the visualisation of the domain-extracted dataset described above. The customised toolkit is developed using the python libraries (Pyngl and Pynio) of the National Center for Atmospheric Research (NCAR). NCAR python libraries enable most of the features of the legacy NCAR Command Language (NCL) on the python platform. The daview toolkit consists of a customised library module and an associated dictionary file which enable the reusability of the code with minimum data specific and user-level modifications in the dictionary file. The user can easily modify the dictionary file and use the daview toolkit without any prior knowledge of NCL syntax or its python equivalent. The algorithm of the daview toolkit is described in Table 10.

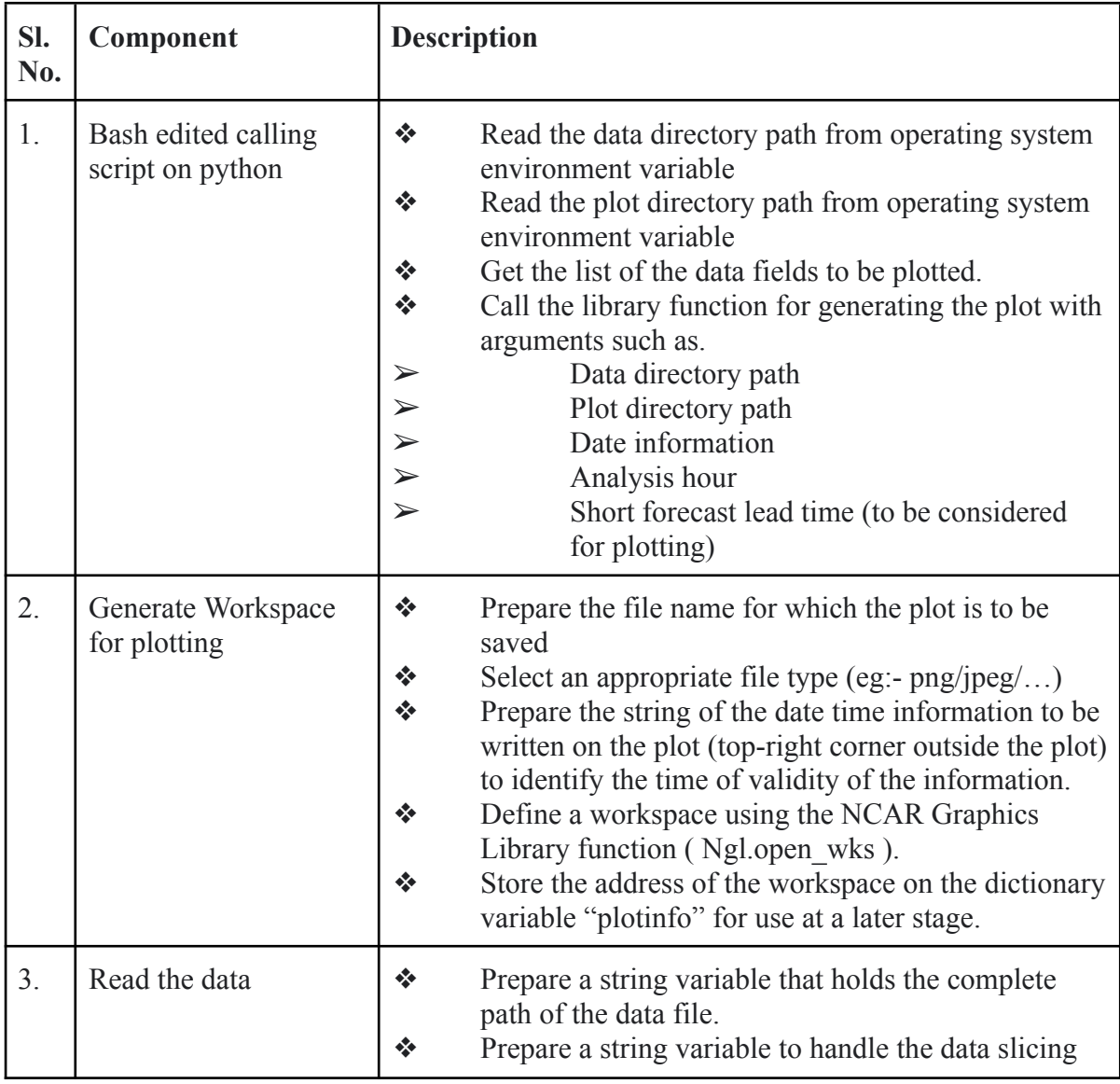

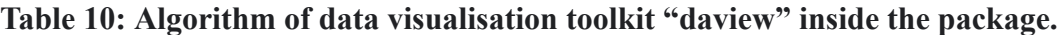

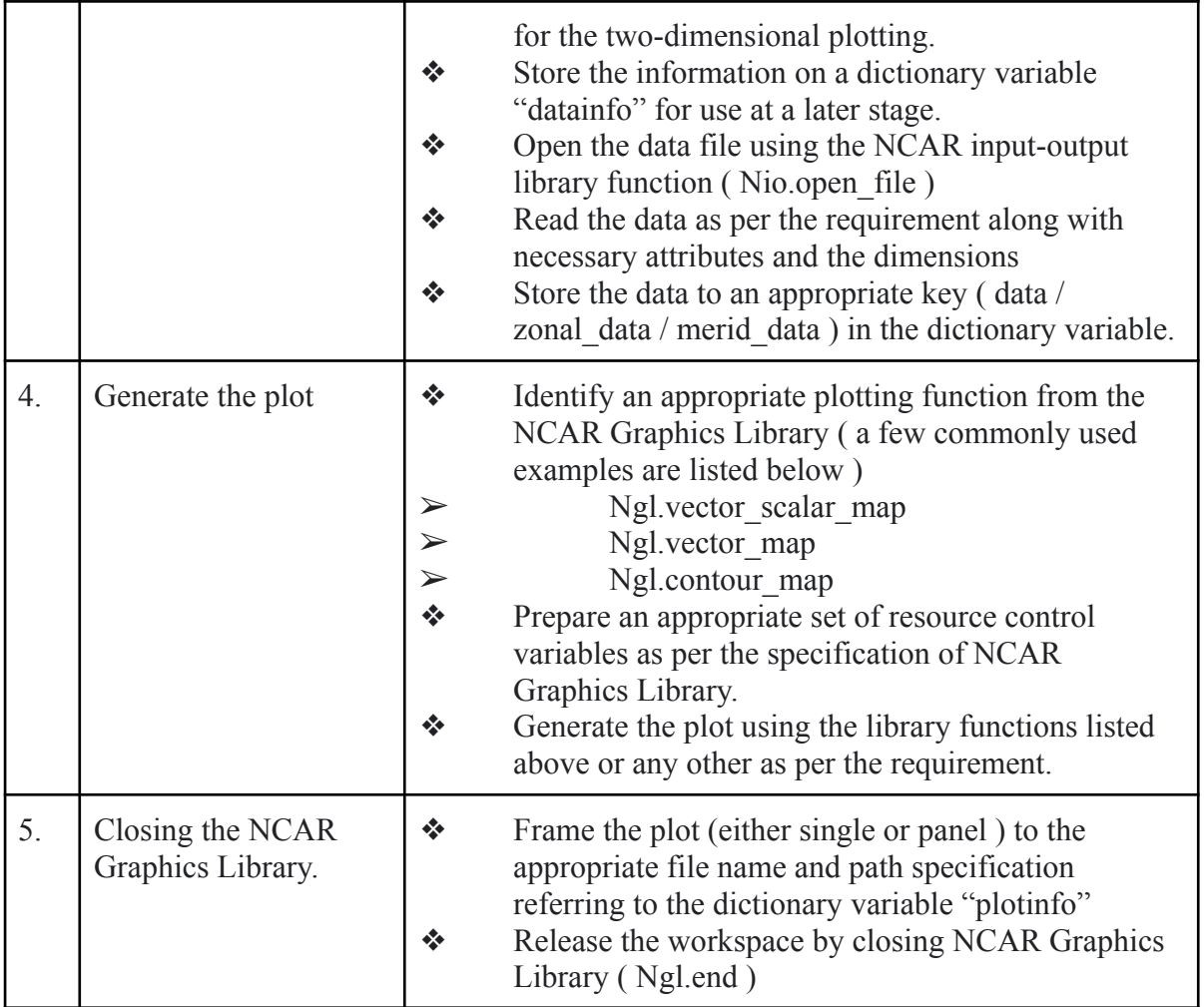

The algorithm in Table 10 provides a brief overview of the major components of the "daview" toolkit without finer details of the entire source code. The control flow of the toolkit is through the dictionary variables "datainfo" and "plotinfo" which are initialised through a user-facing dictionary file "datadic.py" inside the "pydic" folder of the package. Any common user can customise the plot appearance and details by editing the dictionary file without touching the source code of the python library file ("pylib/daview.py").

## **3.3 Presentation of weather map**

The package also contains a "TeX" based automated presentation generator within it. The TeX file ("tex/presentation.tex") is invoked and modified using a bash script ("jobs/presentation.sh") to get the correct date and time information. Tex-macros defined in the header file ("tex/header.tex") control the appearance and details of the individual slides. Slides are sorted based on the validity hour of the day.

## **3.4 Package overall structure and data flow sequence**

The package generates three types of products (1) GRIB2 data files for web based dissemination (2) a set of standard plots for quick visualisation (3) a slideshow file in PDF format, with optimum designing and coding of the package, nurtured by a bunch of standard resources. The primary input for the package is the Unified Model short-range forecast output

and the final product is the presentation file in PDF format. GRIB dataset and a bunch of useful plots are preserved for the detailed research scope beyond the nowcasting time window. The package contains five rose-applications for its integration with the operational rose suite. The list of rose-applications is provided in Table 11. The operational package implementation procedure is sophisticated using an installation script inside the jobs folder at the package home.

| SI.<br>No.     | <b>Application Name</b> | <b>Purpose</b>                                                                                     | <b>Dependency</b>                   |
|----------------|-------------------------|----------------------------------------------------------------------------------------------------|-------------------------------------|
| 1              | extract imdaa nrt       | MULE based spatio-temporal<br>1.<br>domain extraction                                              | MULE,                               |
|                |                         | 2.<br>Prepare UMFF output for<br>UMRider-2022                                                      |                                     |
| $\overline{2}$ | umrider imdaa nrt       | generate compressed GRIB files using<br>UMRider-2022 (internal within the package)                 | IRIS,<br><b>GRIB</b>                |
| $\overline{3}$ | webdata imdaa nrt       | split up data into single variable<br>1.<br>single level GRIB files for<br>web-based data servers. | wgrib2                              |
|                |                         | 2.<br>Prepare NetCDF output for<br>visualisation.                                                  | wgrib2,<br>TCL,<br><b>NCO</b>       |
| $\overline{4}$ | plot imdaa nrt          | Visualisation toolkit on python using NCAR<br>Graphics Library (NGL)                               | PyNIO,<br>PyNGL,<br>Numpy<br>Pandas |
| 5              | slides imdaa nrt        | TeX based tools for generating slideshow<br>PDF file                                               | <b>TeX</b>                          |

**Table 11. Details of specific applications in the package and the list of external dependencies.**

# **4. Discussion on the scope of the products**

This section provides a gist of the plots which can be generated from the package, for example for a typical day (here we present the plots valid for 00UTC (05.30 IST) and 05 UTC (11.30 IST) of 6 December 2021). Figure 1 shows the cloud amount (a,b) and wind vector (c,d) at  $\sim$  200 hPa extracted from the NCUM-G-DA over the IMDAA domain. The left/right panel is valid for 00/05 UTC of 6 December 2021. The high-level cloud amount over the IMDAA-domain valid for 00 UTC and 05 UTC on 6 December 2021 indicates an eastward developing equatorial cluster over the maritime continent along with the remnant of Cyclonic Storm 'JAWAD' over the eastern part of India and Bangladesh.

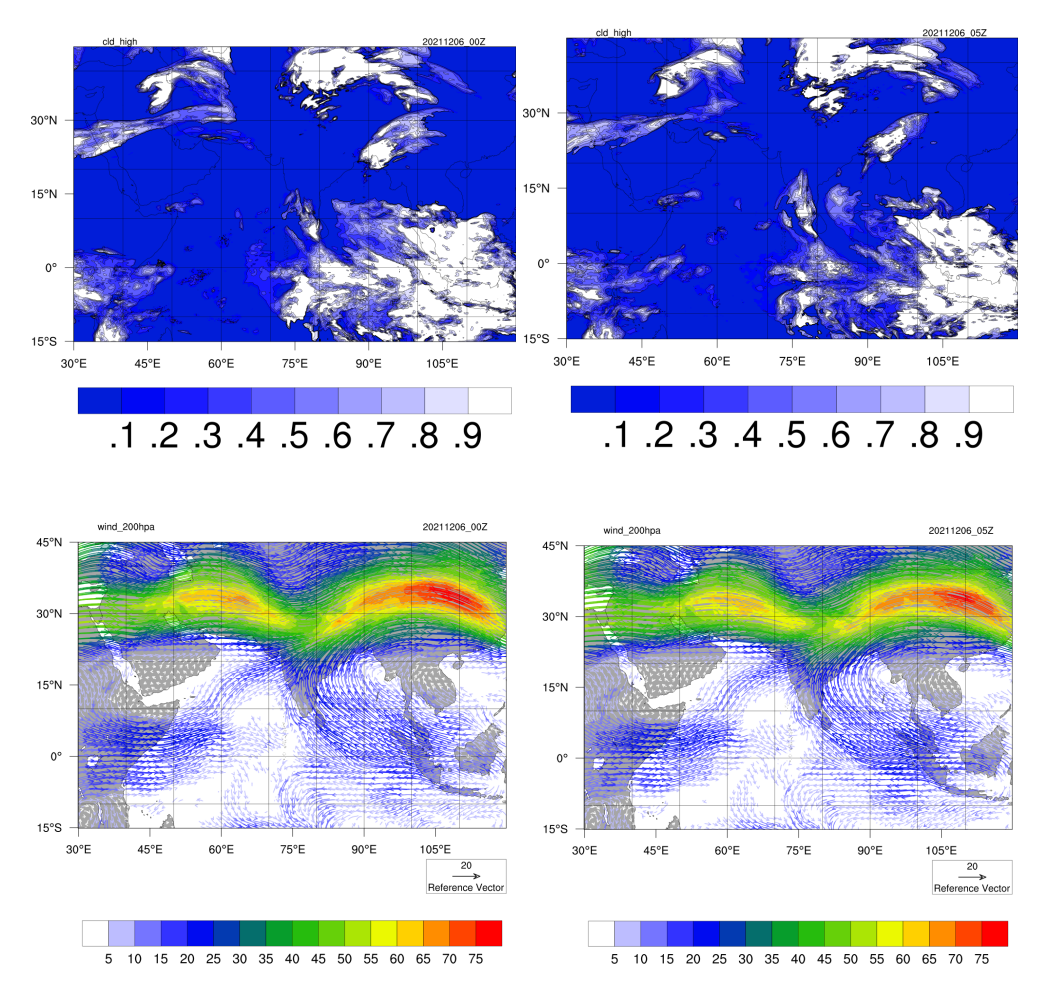

Figure 1: The cloud amount (a,b) and wind vector (c,d) at high altitude valid for 00 UTC (a,c) and 05 UTC (b,d) on 6 December 2021 over the IMDAA-domain extracted from NCUM-G-DA.

Figure 2 is similar to Figure 1 but for the middle level ( $\sim$  500 hPa) valid for 00 and 05 UTC of 6 December 2021. A trough located in the westerlies at about 45°E can be identified using the mid-tropospheric cloud (Figures 2 a,b) and wind (Figures 2 c,d) at 500 hPa level along with another active trough over the 80°E. The remnant of Cyclonic Storm 'JAWAD' in the cloud pattern alone without any signature in the wind can also be seen.

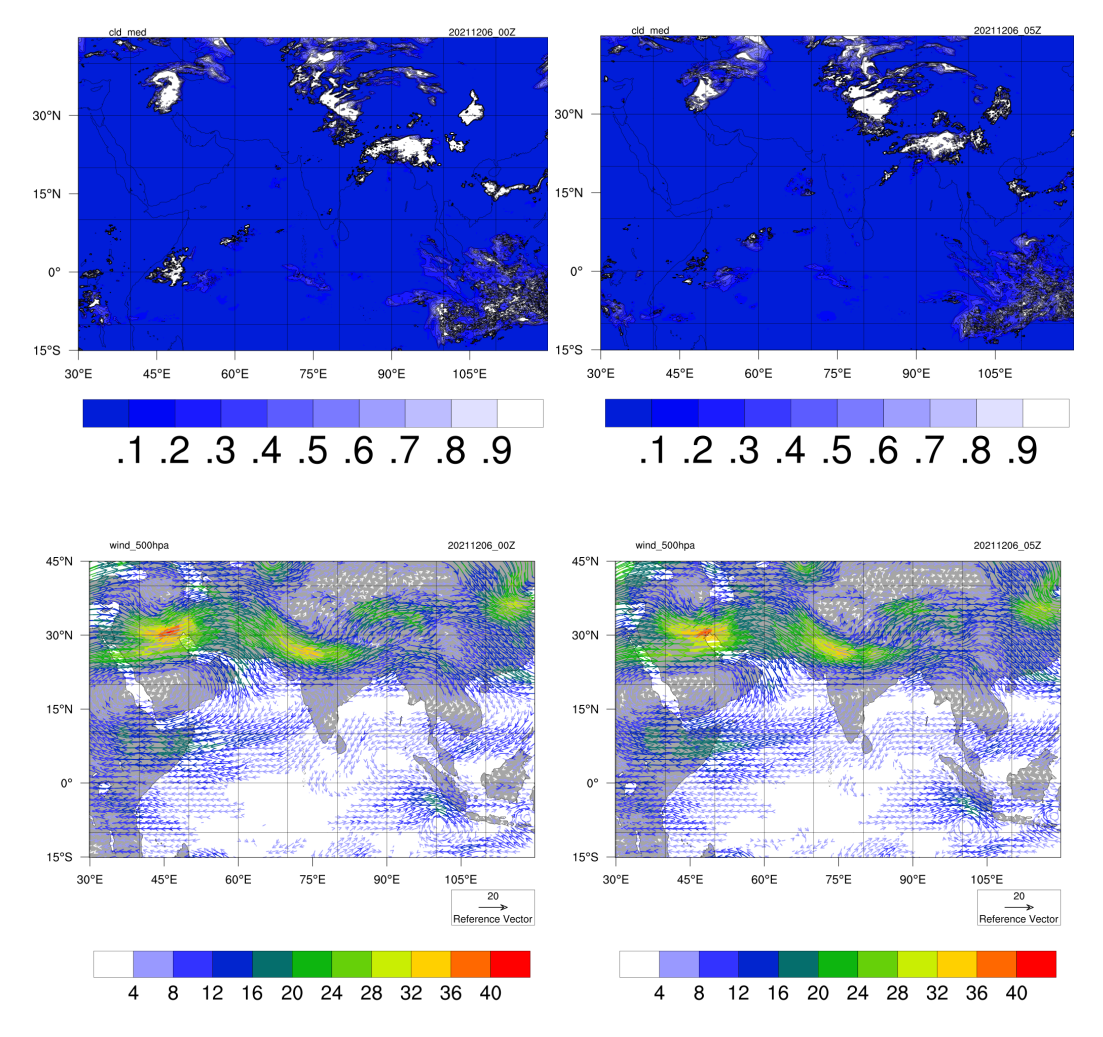

Figure 2: The cloud amount (a,b) and wind vector (c,d) at mid-troposphere valid for 00 UTC (a,c) and 05 UTC (b,d) on 6 December 2021 over the IMDAA-domain extracted from NCUM-G-DA.

Figures 3 and 4 show the cloud amount and wind vectors valid for 00 and 05 UTCs over low (~850 hPa) and lower (~ 50m) altitudes. Dissipating remnants of Cyclonic Storm 'JAWAD' can be seen in the lower troposphere (850 hPa  $\sim$  1.5 km) cloud cover (Figures 3 a, b) and in the wind (Figures 3 c,d) pattern.

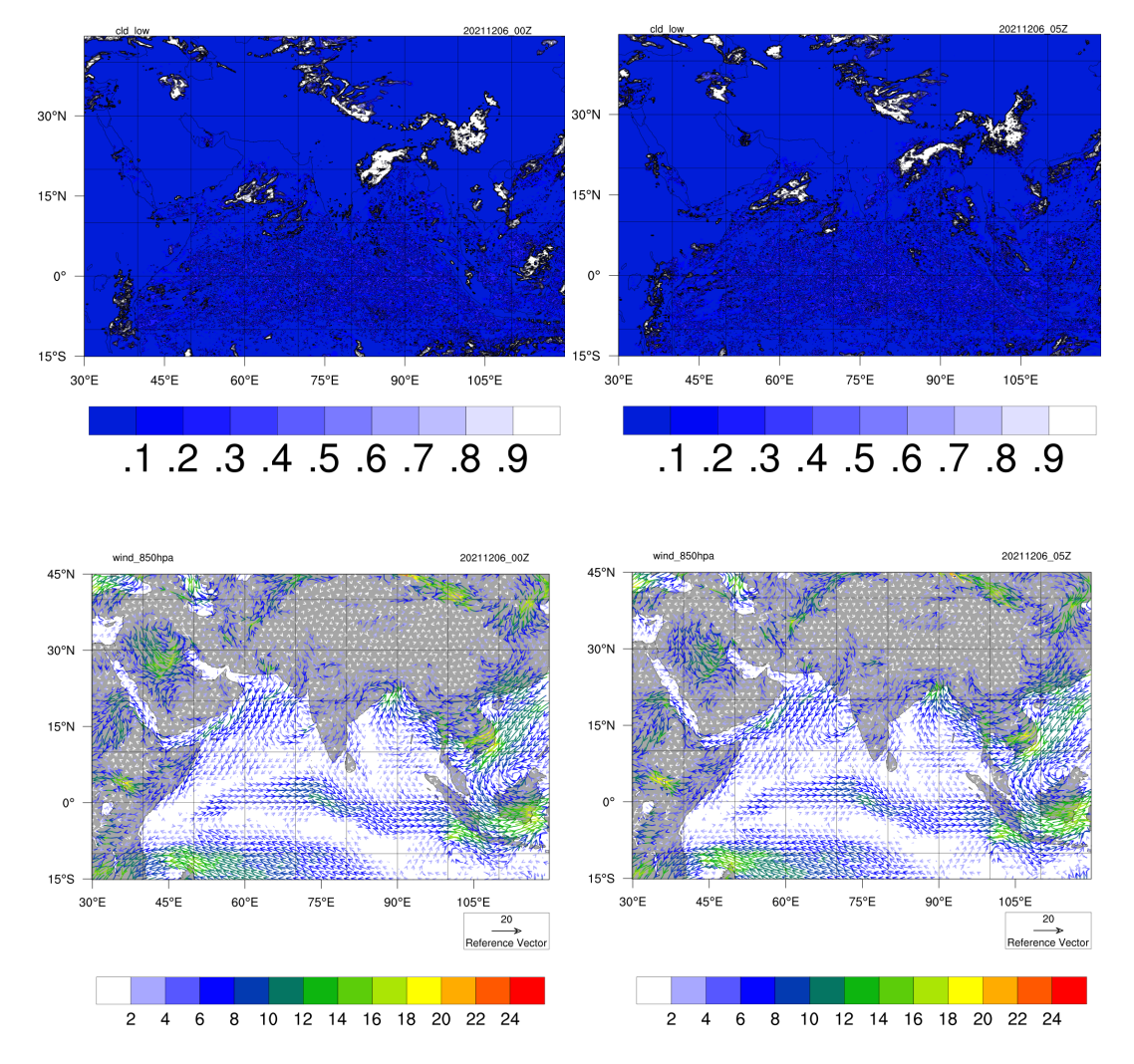

Figure 3: The cloud amount (a,b) and wind vector (c,d) at lower troposphere valid for 00 UTC (a,c) and 05 UTC (b,d) on 6 December 2021 over the IMDAA-domain extracted from NCUM-G-DA.

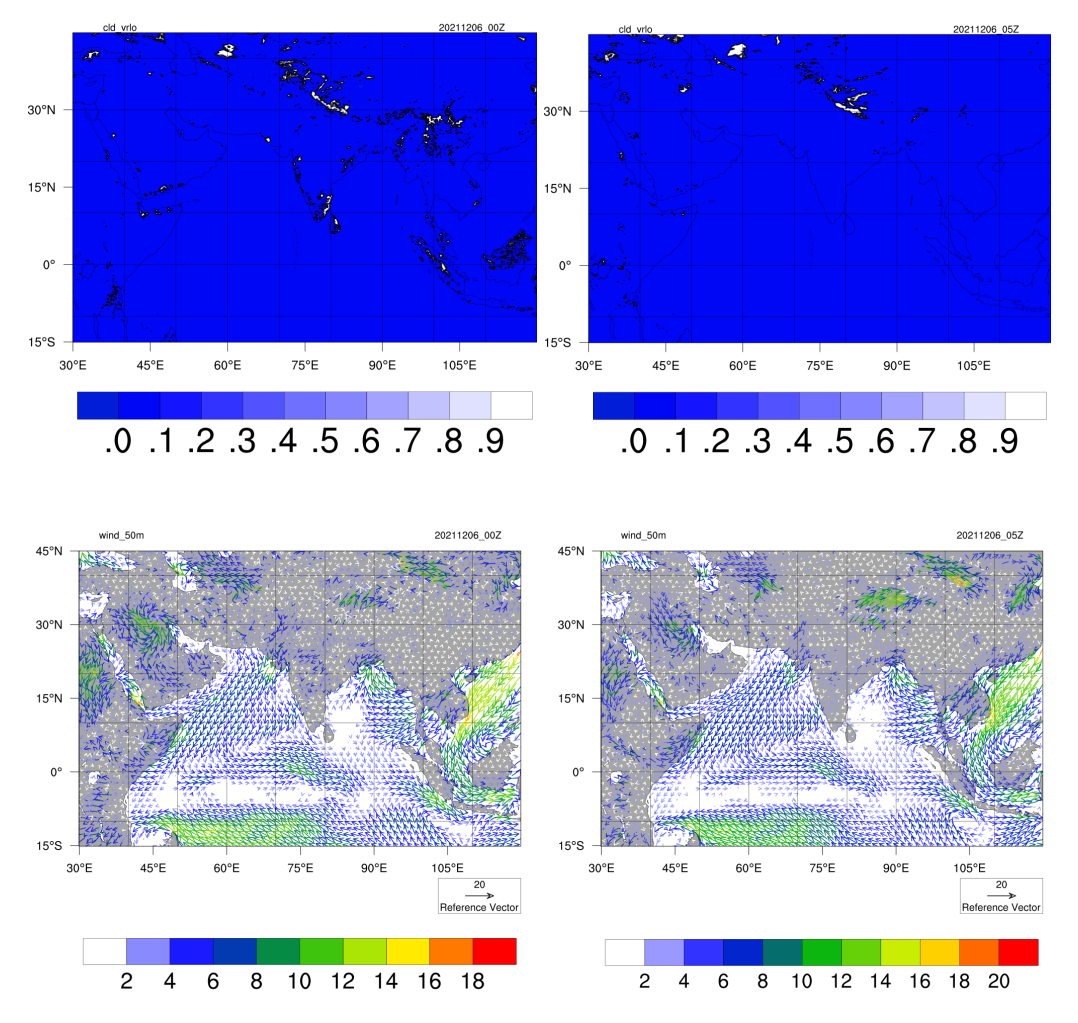

Figure 4: The cloud/fog amount (a,b) and wind vector (c,d) at very low altitude ( $\sim$  50 m) valid for 00 UTC (a,c) and 05 UTC (b,d) on 6 December 2021 over the IMDAA-domain extracted from NCUM-G-DA.

Figure 5 is the relative humidity and visibility at the surface (2m height screen level) valid for 00 and 05 UTCs of 6 December 2021. The relative humidity over the Indian land region and southeast Asia is more than 80% before the sunrise (Figure 5a) which is reduced to nearly 50 % (Figure 5b) after the sunrise. The relative humidity over the Arabian desert regions is nearly 50% even during 0 UTC (Figure 5a).

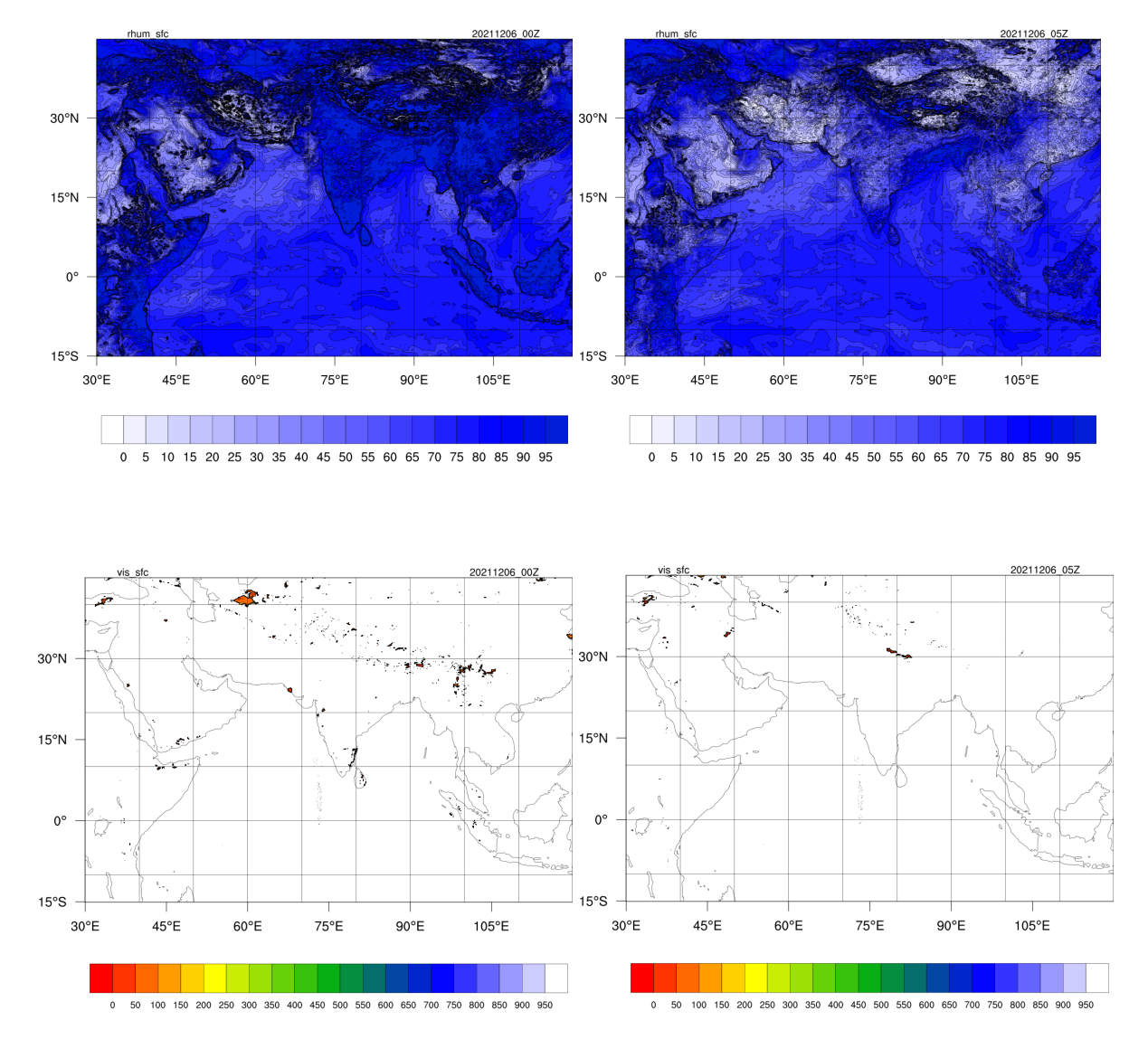

Figure 5: The relative humidity (a,b) and visibility (c,d) at surface, valid for 00 UTC (a,c) and 05 UTC (b,d) on 6 December 2021 over the IMDAA-domain extracted from NCUM-G-DA.

Figure 6 shows the screen level (2m) temperature (a,b) and skin layer temperature (c, d) over land and ocean, valid for 00 UTC (a, c) and 05 UTC (b, d) on 6 December 2021. A clear land-ocean contrast of the surface temperature (Figure 6 a) can be seen at 00 UTC while the land over India and Southeast Asia started warming up immediately after sunrise (Figure 6 b).

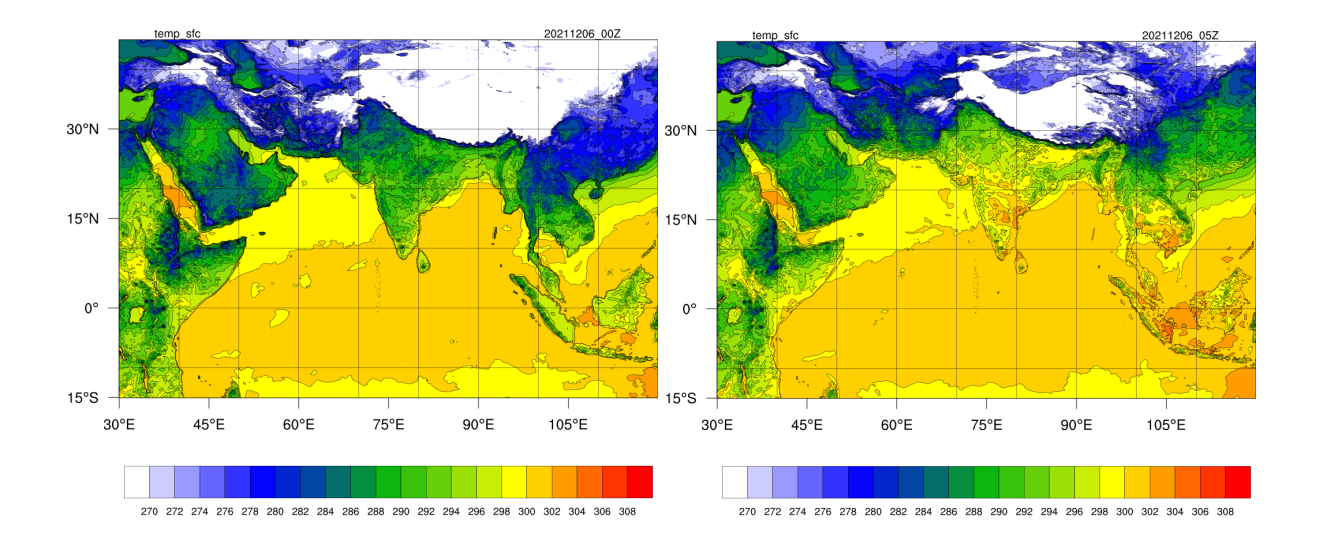

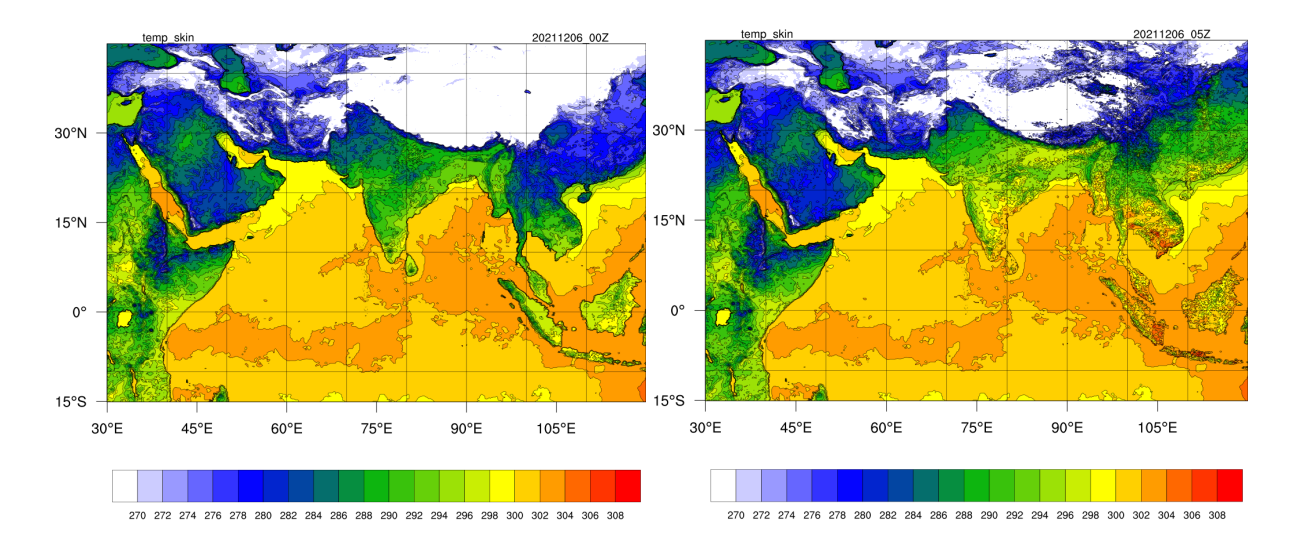

Figure 6: The atmospheric temperature at surface (a,b) and skin layer (c,d) over land and ocean, valid for 00 UTC (a,c) and 05 UTC (b,d) on 6 December 2021 over the IMDAA-domain extracted from NCUM-G-DA.

Figure 7 shows the surface pressure (a, b) and the mean sea level pressure (c,d), valid for 00 UTC (a,c) and 05 UTC (b,d) on 6 December 2021. The atmospheric pressure at the surface during 00 UTC of 6th December 2021 has the signature of the remnants of Cyclonic Storm 'JAWAD' as a single closed contour of about 1010 hPa in surface pressure (Figure 7a) and the same projected to mean sea level (Figure 7c), but almost vanishing five hours later (Figures 7 b,d).

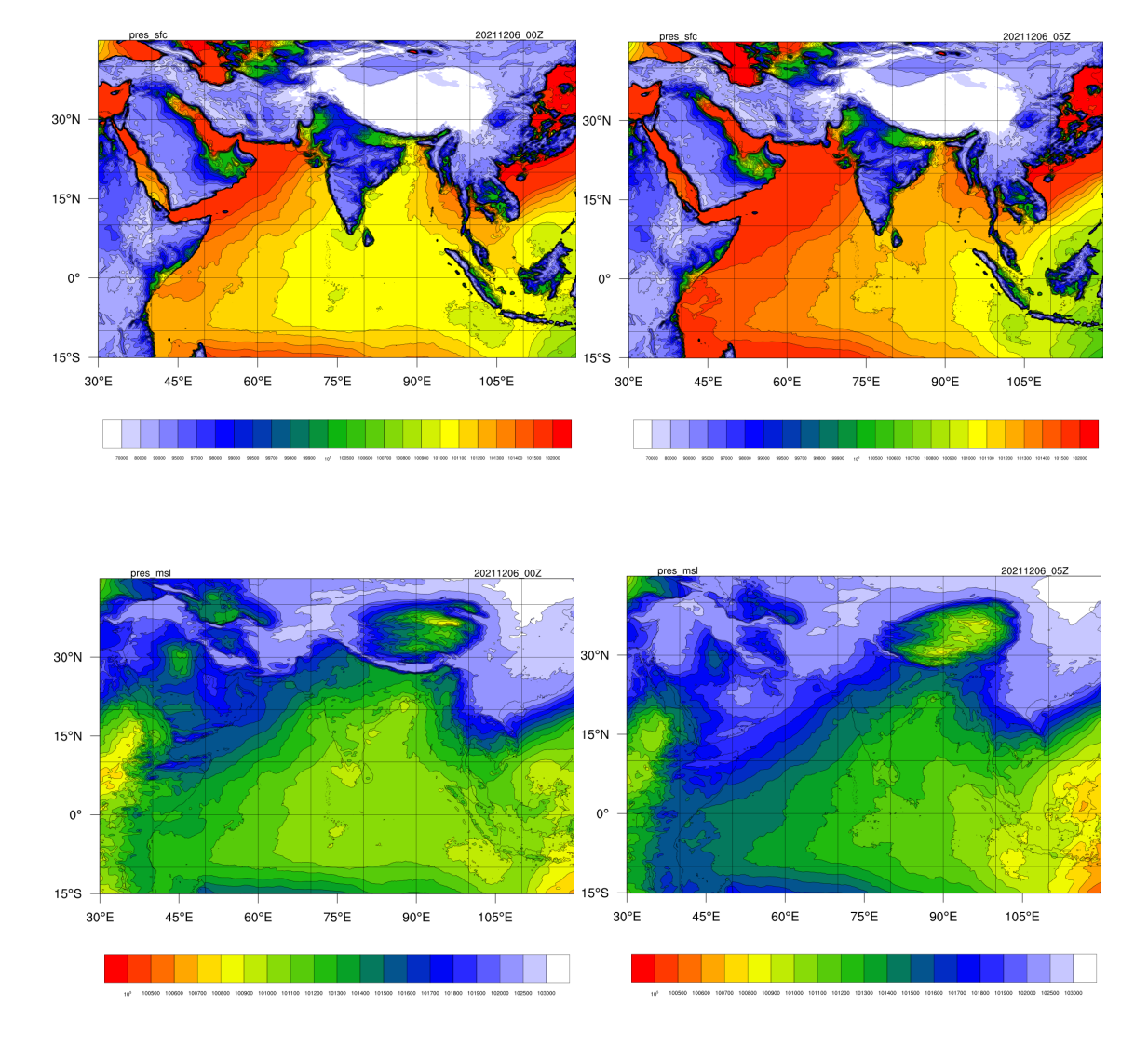

Figure 7: The atmospheric pressure at the surface (a,b) and that projected to mean sea level (c,d), valid for 00 UTC (a,c) and 05 UTC (b,d) on 6 December 2021 over the IMDAA-domain extracted from NCUM-G-DA.

Figure 8 is the wind at 10 m  $(a,b)$  and soil moisture  $(c,d)$ , valid for 00 UTC  $(a)$  and 05 UTC (b) on 6 December 2021. A weak signature of the remnants of Cyclonic Storm 'JAWAD' is evident in the wind vector at 10 m for 00 UTC (Figure 8a) as well as 05 UTC (Figure 8b). The surface wind over the western half of the Bay of Bengal is very calm (less than 2 m/s) during the early morning hours. The map of soil moisture reveals that the soil of the maritime continent region of southeast Asia, Sri Lanka, and the southernmost states of India (Kerala and Tamil Nadu) are highly saturated with moisture (Figures 8 c,d).

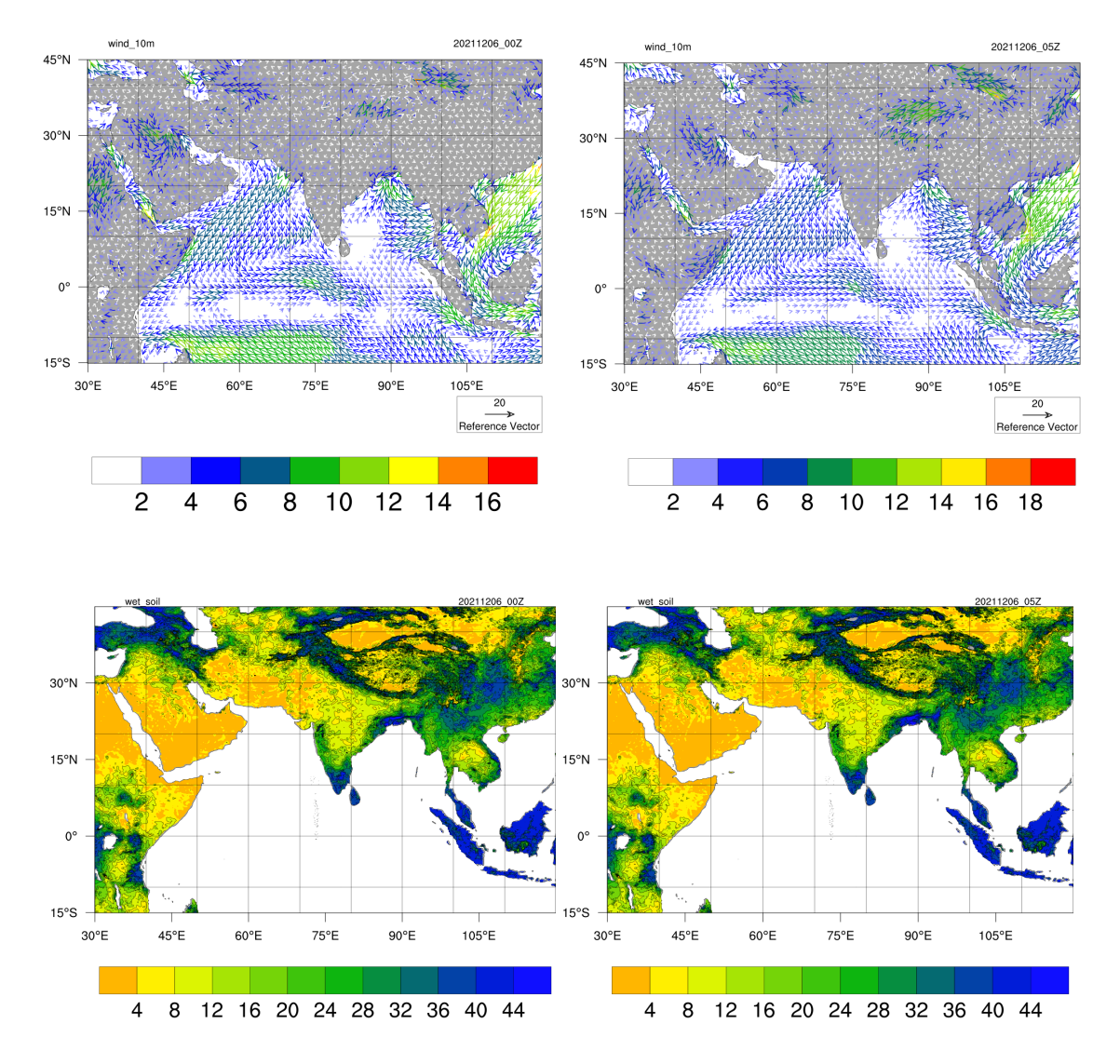

Figure 8: 10m wind (a,b) and soil moisture (c,d), valid for 00 UTC (a,c) and 05 UTC (b,d) on 6 December 2021 over the IMDAA-domain extracted from NCUM-G-DA.

#### **5. Conclusion**

An automated package has been developed to prepare IMDAA-like near-real-time products from the operational global NCUM analysis-forecast system. These IMDAA-like products are available at the NCMRWF reanalysis portal since 2021 for the users. The IMDAA-like product generation package has three main components: extract, visualise, and slideshow generator. The salient features of each component of this package are briefly described in this report. The major difference in IMDAA-like product when compared to the original IMDAA products available until 2020 is that, IMDAA-like product is derived from the operational global data assimilation system, while the original IMDAA products are derived from a regional reanalysis setup.

#### **Acknowledgments**

Authors acknowledge the Met Office, UK team for developing and releasing the MULE utility package through GitHub for public use. Authors also acknowledge the SciTools

team for developing and distributing IRIS packages. Authors acknowledge Arulalan T for the previous version of the UMRider post processing application toolkit and helpful interaction during the process of upgradation of the toolkit. Authors acknowledge NCAR for developing and releasing PyNGL and PyNIO on public domain. Authors acknowledge the comments and suggestions by Dr. Saji Mohandas, Dr. Imranali M. Momin, Dr. A. Jayakumar, Dr. Mohan S. Thota, Dr. Anurose T. J., Mr. Ankur Gupta, Dr Sumit Kumar, Dr. Vivekananda Hazra, and Dr. Lakshmikant Dhage during various stages of this work. Authors are thankful to Ms. Ruchika Malik for her support for the hindi translation of the abstract. Authors thankfully acknwoledge NCMRWF internal report review committee and Head NCMRWF for timely support and guidance.

## **References**

Arulalan, T.; (2020) UMRider –A Parallel Post Processing Utility for Unified Model. NCMRWF Technical Report, NMRF/TR/04/2020. https://www.ncmrwf.gov.in/Reports-eng/UMRider-Report\_2020.pdf

Brown, A.; Milton, S.; Cullen, M.; Golding, B.; Mitchell, J.; Shelly, A.; (2012) Unified modeling and prediction of weather and climate: a 25 year journey, Bulletin of the American Meteorological Society, 93, 1865– 1877, <https://doi.org/10.1175/BAMS-D-12-00018.1>

Davies, T.; Cullen, M.J.P.; Malcolm, A.J.; Mawson, M.H.; Staniforth, A.; White, A.A.; Wood, N.; (2005) A new dynamical core for the Met Office's global and regional modelling of the atmosphere, Quarterly Journal of the Royal Meteorological Society, 131, 1759–1782, [doi:10.1256/qj.04.101](https://doi.org/10.1256/qj.04.101).

George, G.; Halloran, G,; Kumar, S.; Rani, S.I.; Bushair, M.T.; Jangid, B.P.; George, J.P.; Maycock, A.; (2021) Impact of Aeolus horizontal line of sight wind observations in a global NWP system. Atmospheric Research Volume 261, 15 October 2021, 105742, [doi:10.1016/j.atmosres.2021.105742](https://www.sciencedirect.com/science/article/pii/S0169809521002982)

Ingleby, B.; Candy, B.; Eyre, J.; Haiden, T.; Hill, C.; Isaksen, L.; et al. (2021) The impact of COVID-19 on weather forecasts: A balanced view. *Geophysical Research Letters*, *48*, e2020GL090699. <https://doi.org/10.1029/2020GL090699>

Kumar, S.; George, G.; Jangid, B.P.; Bushair, M.T.; Rani, S.I.; George, J.P.; (2021) NCUM Global DA System: Highlights of the 2021 upgrade, NCMRWF Technical Report, NMRF/TR/05/2021

Kumar, S.; Bushair, M.T.; Jangid, B.P.; Lodh, A.; Sharma, P.; George, G.; Rani, S.I.; George, J.P.; Jayakumar, A.; Mohandas, S.; Kumar, S.; Sharma, K.; Karunasagar, S.; Rajagopal, E.N.; (2020) NCUM Global NWP System: Version 6 (NCUM-G: V6); NMRF/TR/06/2020

Rani, S.I.; Arulalan T., George, J.P.; Rajagopal, E.N.; Renshaw, R.; Maycock, A.; Barker, D.; Rajeevan, M.; (2021) IMDAA: High Resolution Satellite-era Reanalysis for the Indian Monsoon Region, *Journal of Climate*, <https://doi.org/10.1175/JCLI-D-20-0412.1>

Rani, S.I.; George, J.P.; Arulalan, T.; Kumar, S.; Gupta, M.D.; Rajagopal, E.N.; Renshaw, R.; (2020) Evaluation of High Resolution IMDAA Regional Reanalysis Precipitation over India during Summer Monsoon Season, CLIVAR Exchanges - Special Issue: India's Monsoon Mission, No.79, Pages 31-33, November 2020 DOI: [https://doi.org/10.36071/clivar.79.2020.](https://doi.org/10.36071/clivar.79.2020)

Rani, S.I.; Jangid, B.P.; Francis, T.; Sharma, P.; George, G.; Kumar, S.; Thota, M.S.; George, J.P.; Nath, S.; Gupta,M.D.; Mitra A.K.; (2022) Assimilation of aircraft observations over the Indian monsoon region: Investigation of the effects of COVID-19 on a reanalysis. Quarterly Journal of the Royal Meteorological Society; Volume 149, Issue 752, April 2023, Part A Pages 894-910, <https://doi.org/10.1002/qj.4439>

Rennie, M.P.; Isaksen, L.; Weiler, F.; Kloe, J.de; Kanitz, T.; Reitebuch, O.; (2021) The impact of Aeolus wind retrievals on ECMWF global weather forecasts. Quarterly Journal of the Royal Meteorological Society, 147(740),3555–3586. <https://doi.org/10.1002/qj.4142>

Wood, N.; Staniforth, A.; White, A.; Allen, T.; Diamantakis, M.; Gross, M.; Melvin, T.; Smith, C.; Vosper, S.; Zerroukat, M.; Thuburn, J.; (2014) An inherently mass-conserving semi-implicit semi-Lagrangian discretization of the deep- atmosphere global non‐hydrostatic equations, Quarterly Journal of the Royal Meteorological Society,140, 1505– 1520

## **Contribution by authors:**

- 1) Dr. Gibies George :
	- a) Development of the post processing package.
	- b) Writing of initial draft, editing, updating and final formating of the manuscript.
- 2) Dr. Syam Sankar
	- a) Updation of the package source code for addition of extra variables.
	- b) Editing and updating the draft of manuscript.
- 3) Dr. S. Indira Rani
	- a) Editing and updating the draft of manuscript.
- 4) Dr. John. P. George
	- a) Supervision and guidance
	- b) Editing and updating the draft of manuscript.